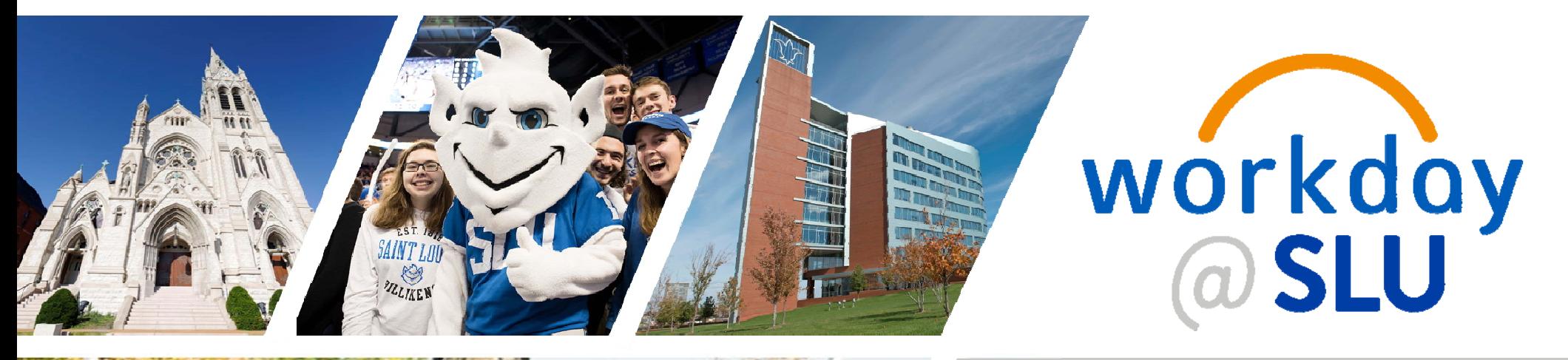

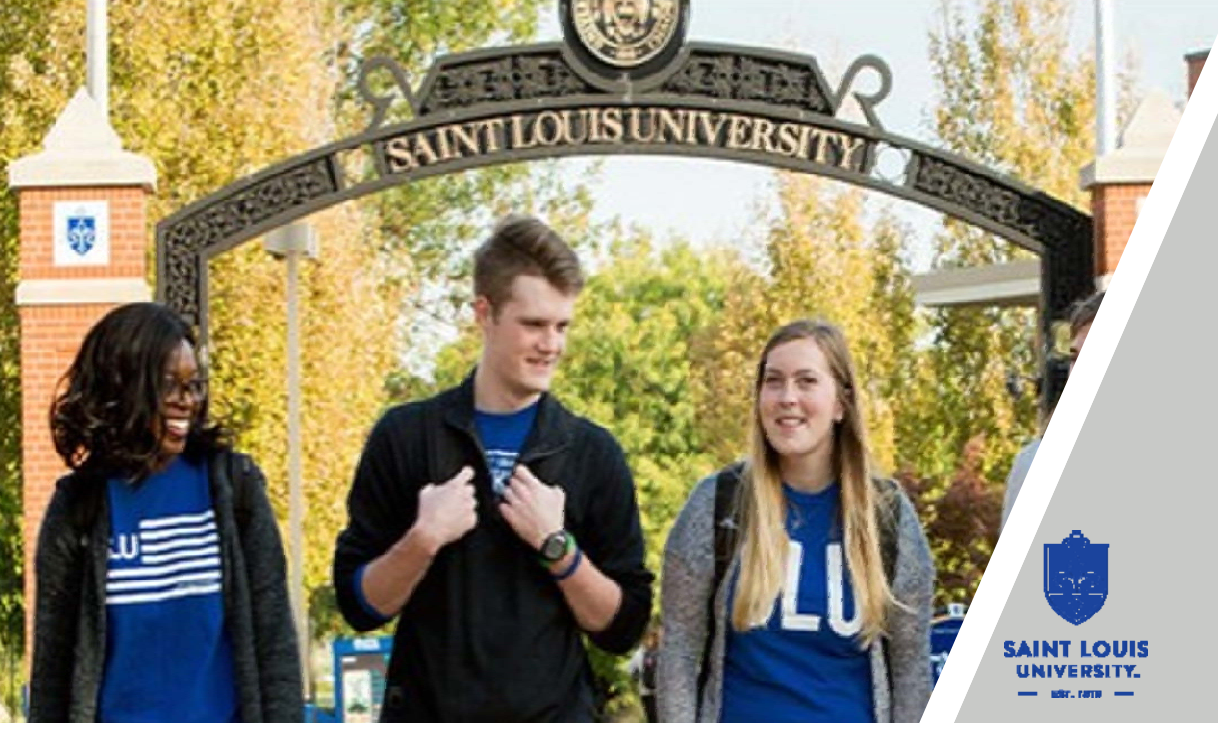

# Open Forums

September 25, 2019 Cook Hall – AB Auditorium 10:00 – 11:00 am

September 26, 2019 Allied Health Building, 3rd Floor Multi‐Purpose Room 9:30 – 10:30am

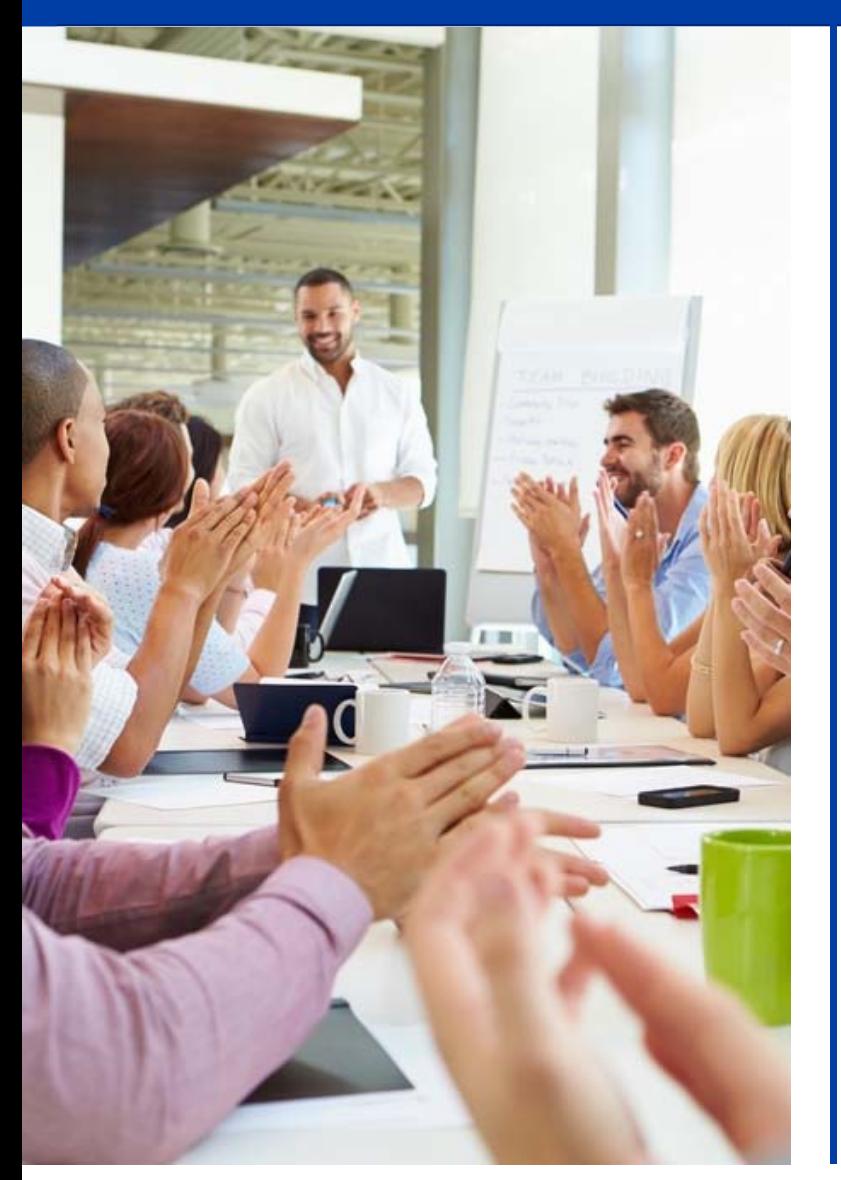

# Agenda

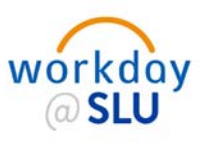

- Program Status Phase 1 & 2
	- ‐ Jackie Manikam
- Introduction to Workday Experience & Training Plan
	- Mickey Luna
- Finance Updates
	- Brianne Burcke / Tammy Burton

**SAINT LOUIS**<br>UNIVERSITY.

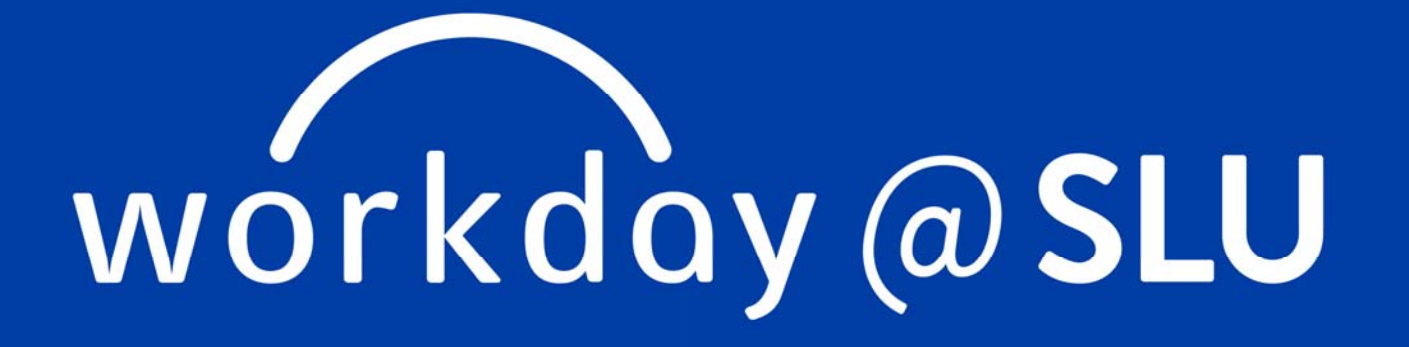

Program Status

# Phase 1 Project Timeline

### **Phase 1: HCM Project Timeline**

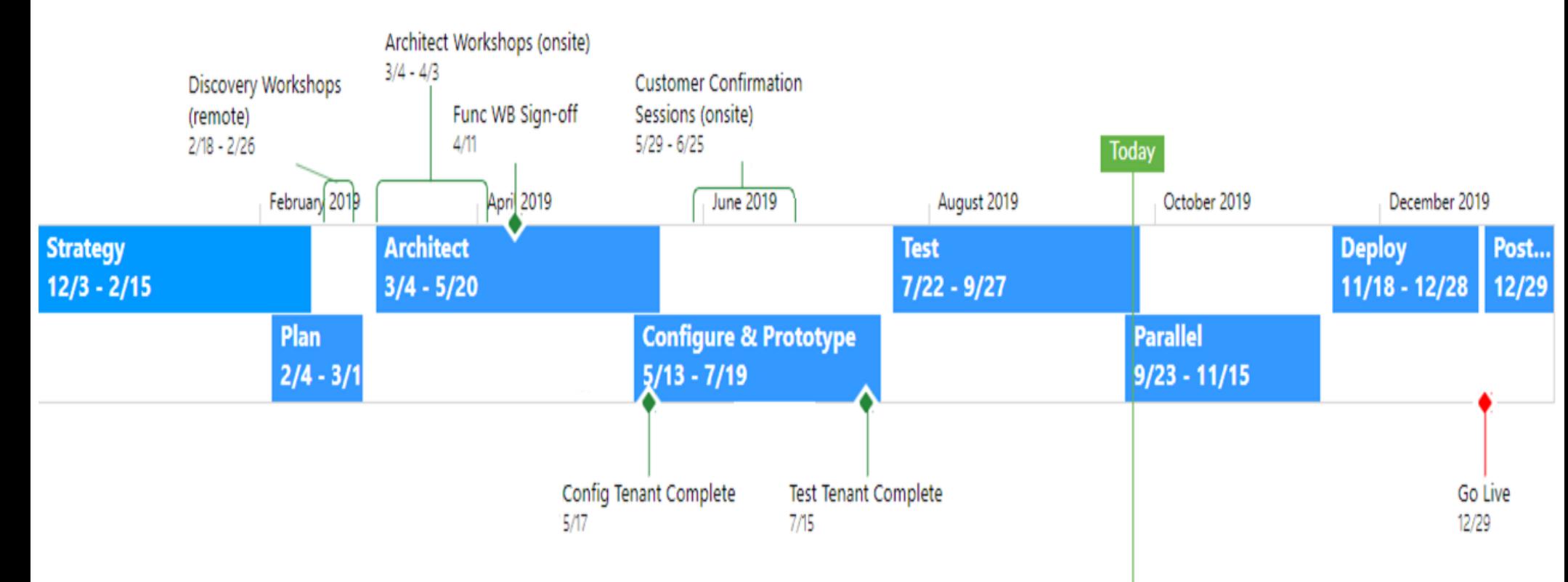

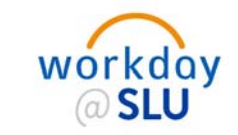

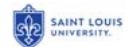

# Phase 2 Project Timeline

### **Phase 2: Finance & Talent / Learning Project Timeline**

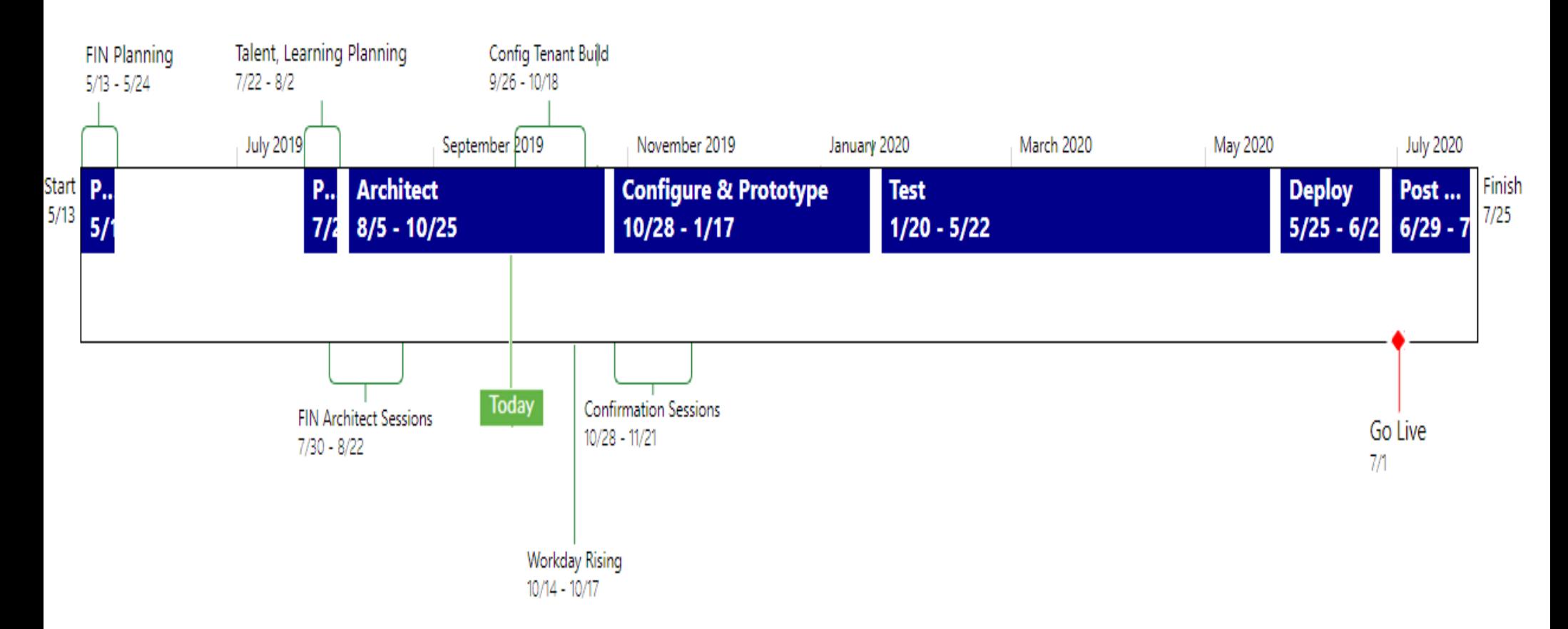

workday

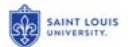

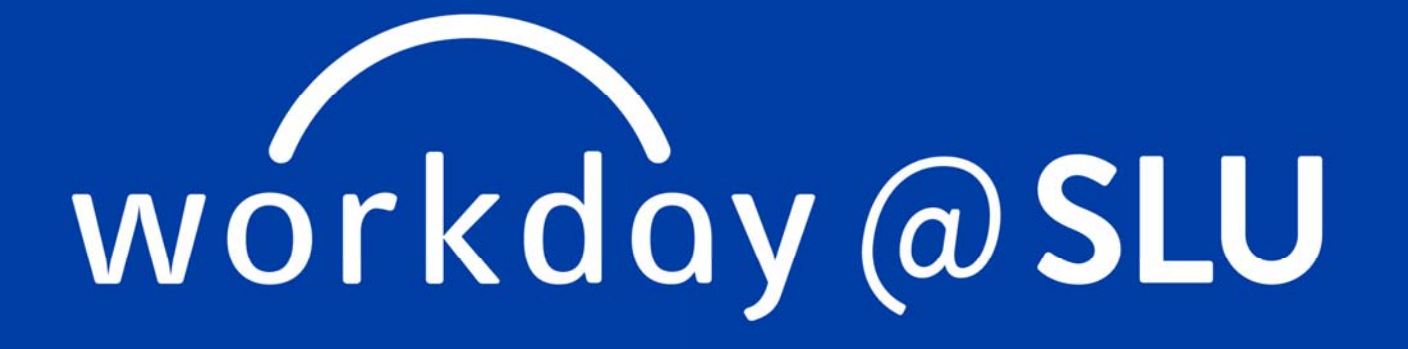

Introduction to Workday Experience

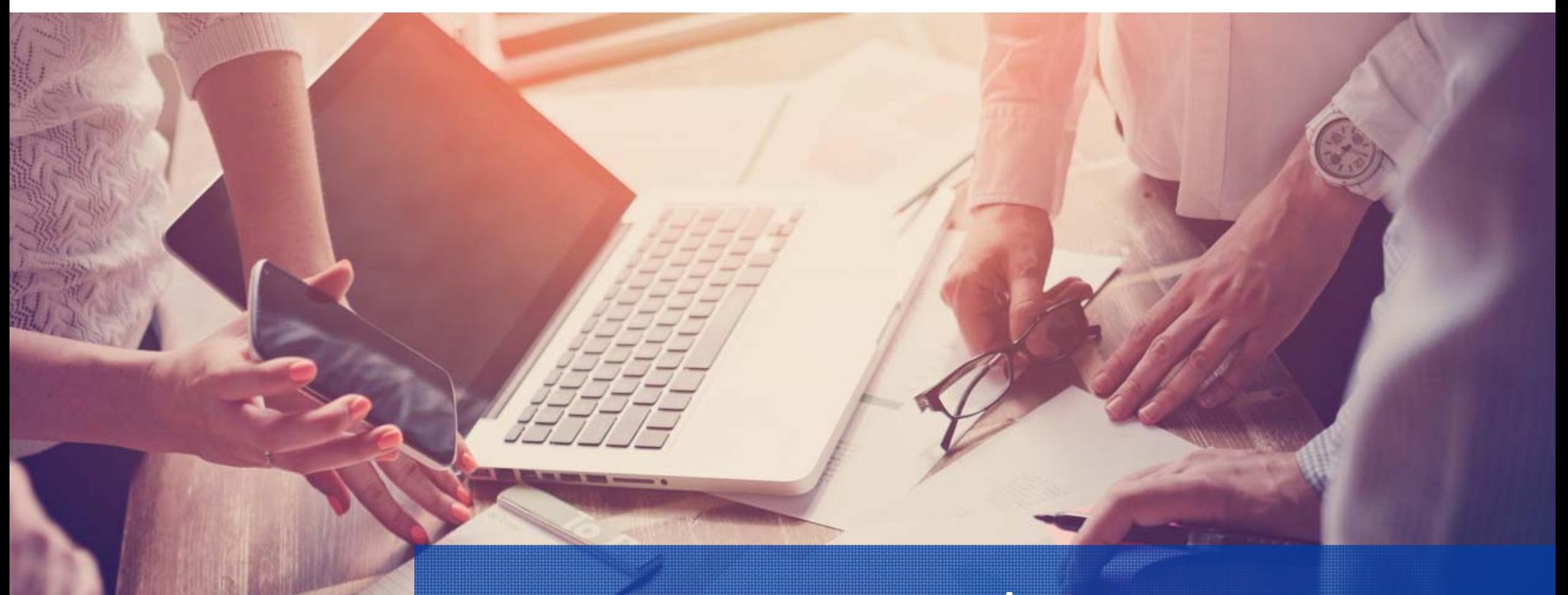

# Employee Home Page & Search Functionality

# Employee Home Page

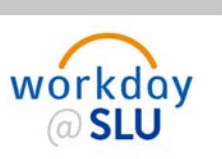

workday@SLU  $Q$  Search  $\bigcirc$  $\oplus$ Welcome, 63 圓 **Inbox**<br>0 items 53 **Applications**<br>8 items  $\cdots$ S  $\boxed{\circledcirc}$  $\overline{\mathbf{A}}$ Time Personal Benefits Pay Information Ë E  $\circ$ Go to Inbox Absence Directory Talent and Requests Performance

# Workday Search Functionality

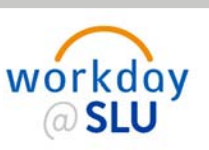

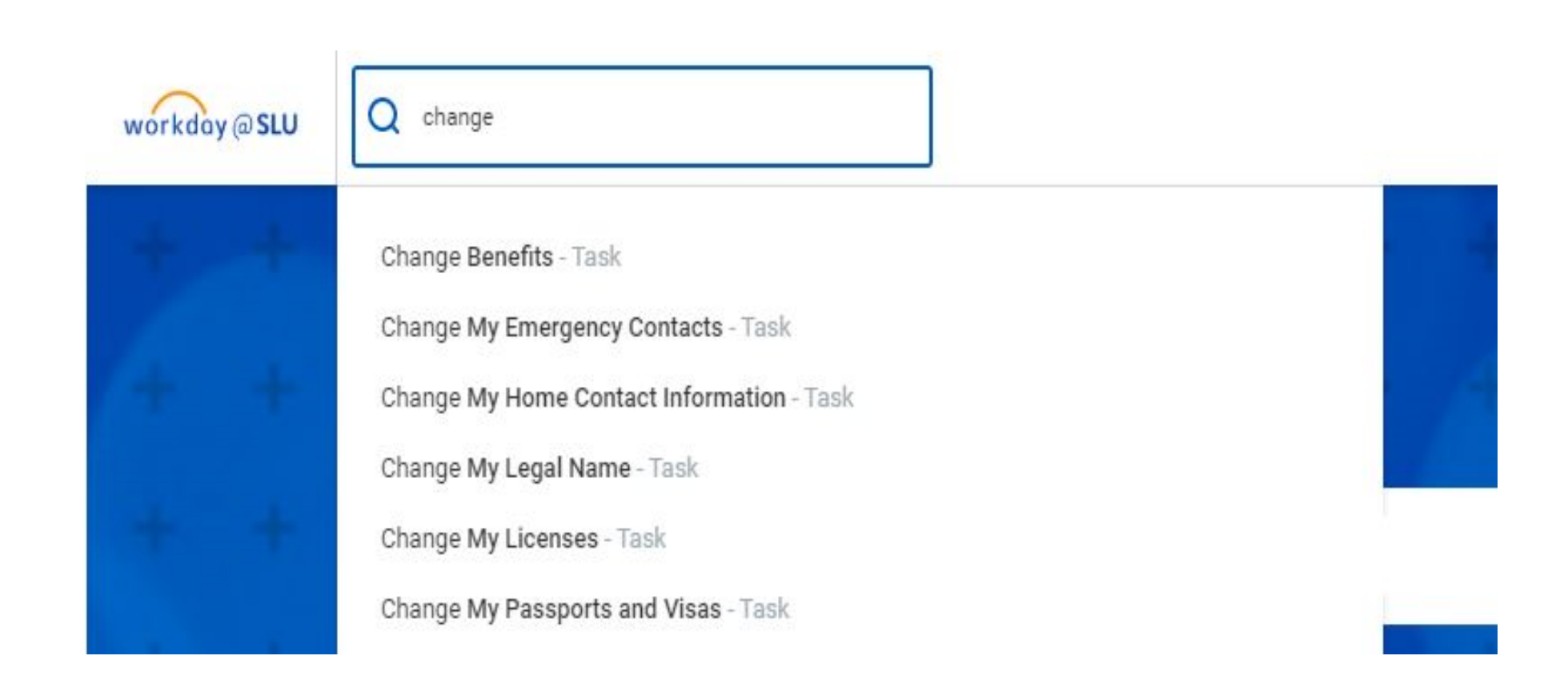

# Internal Career Site

### workday SLU Internal Careers Page  $Q$  Search Q workdoy@SLU  $\triangleq$  $\rightarrow$ **Find Jobs at SLU** (Actions)  $Q$  search Search  $>$  Saved Searches

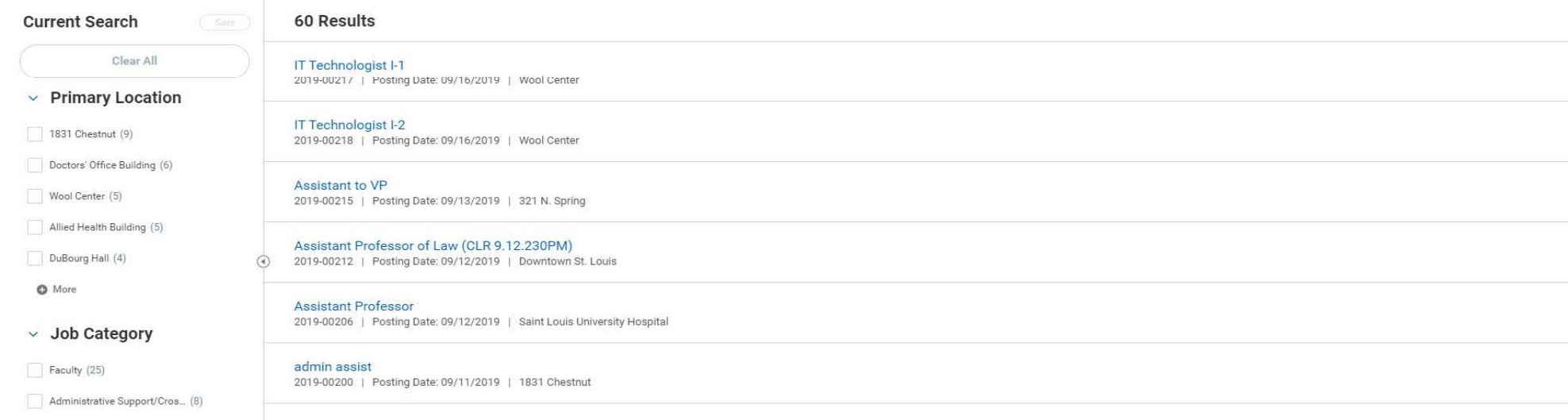

**11**

# SLU Internal Careers Page - Wool Center

Q Search  $\triangle$  $\ominus$ workdoy@SLU **Find Jobs at SLU** (Actions) Search Q search > Saved Searches 5 Results **Current Search** (Save Clear All IT Technologist I-1 2019-00217 | Posting Date: 09/16/2019 | Wool Center  $\vee$  Primary Location IT Technologist I-2 1831 Chestnut (9) 2019-00218 | Posting Date: 09/16/2019 | Wool Center Doctors' Office Building (6) Maintenance A Worker Wool Center (5) 2019-00126 | Posting Date: 08/07/2019 | Wool Center Allied Health Building (5) **Human Resources Specialist** DuBourg Hall (4) 2019-00077 | Posting Date: 07/30/2019 | Wool Center  $\odot$  $\bullet$  More **Public Safety Officer** 2019-00039 | Posting Date: 07/25/2019 | Wool Center  $\vee$  Job Category  $IT(2)$ Human Resources (1) Facilities Services (1)

workday @ SLU

12

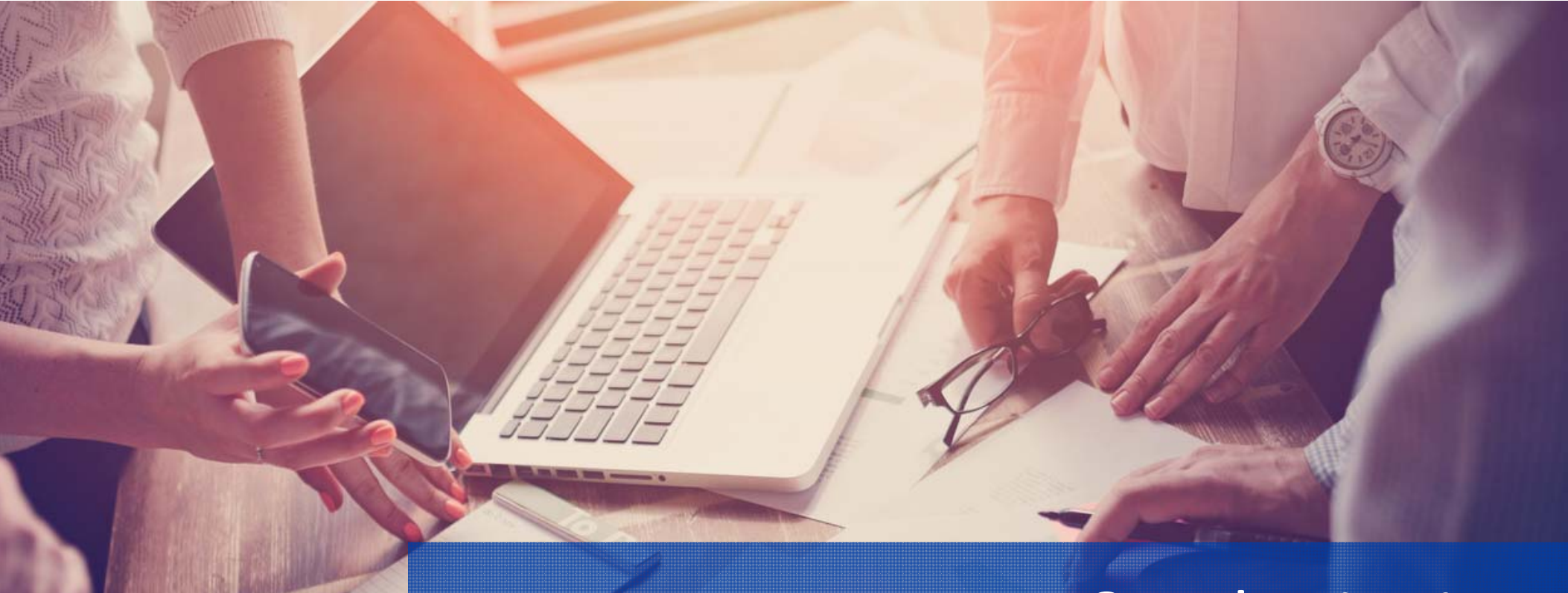

# Enter & Submit Time (Hourly Employees)

# **Enter Time – Hourly Employees**

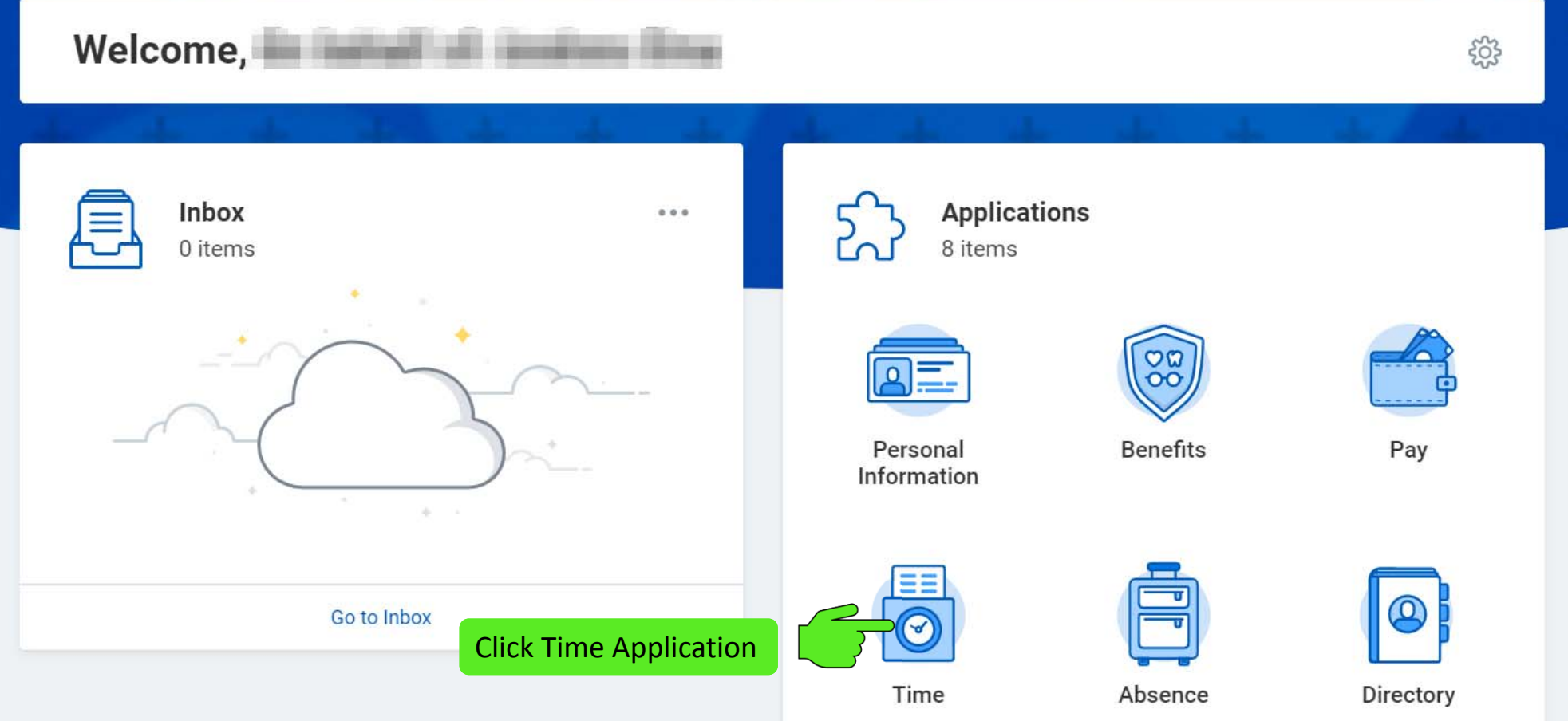

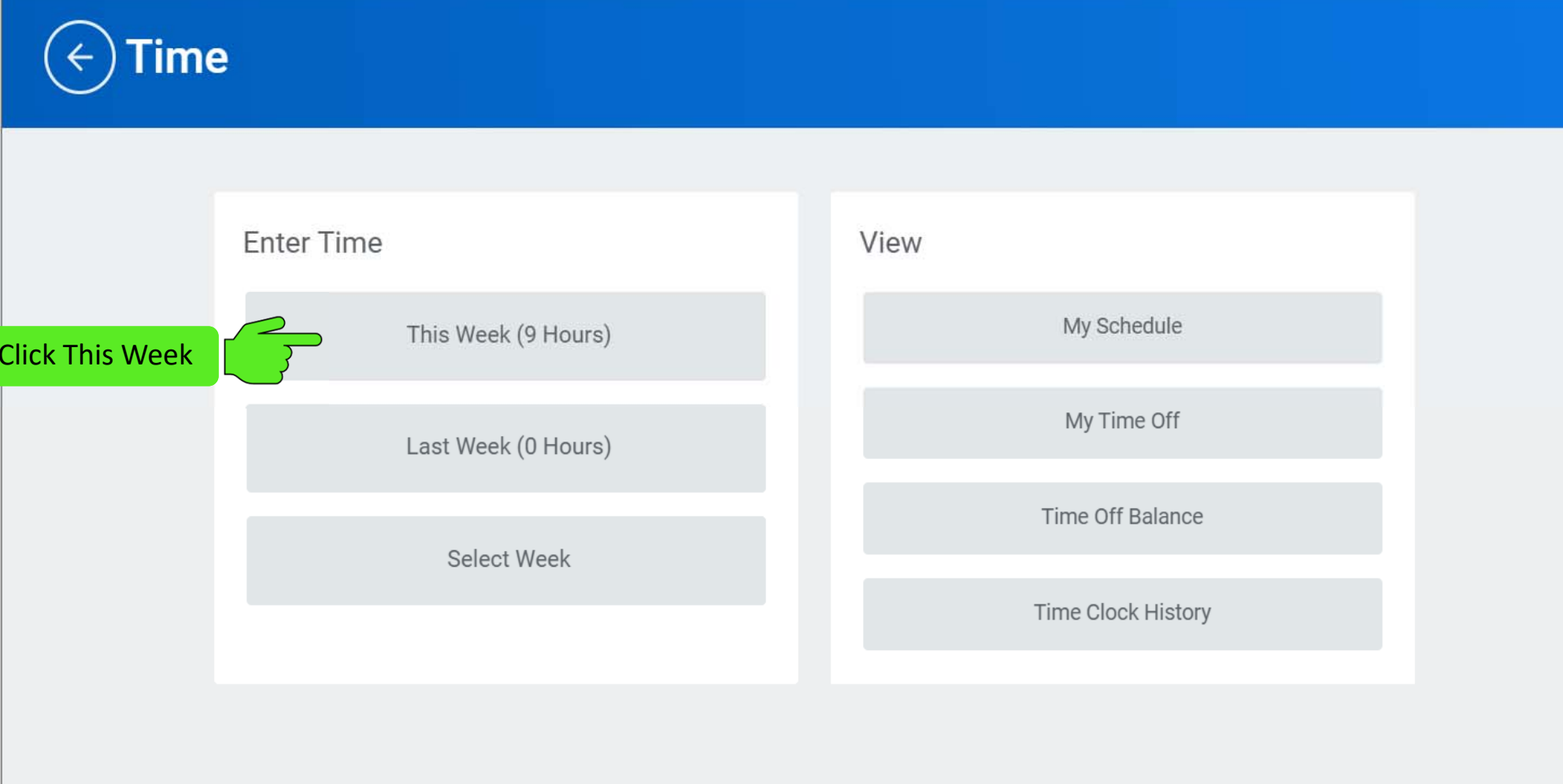

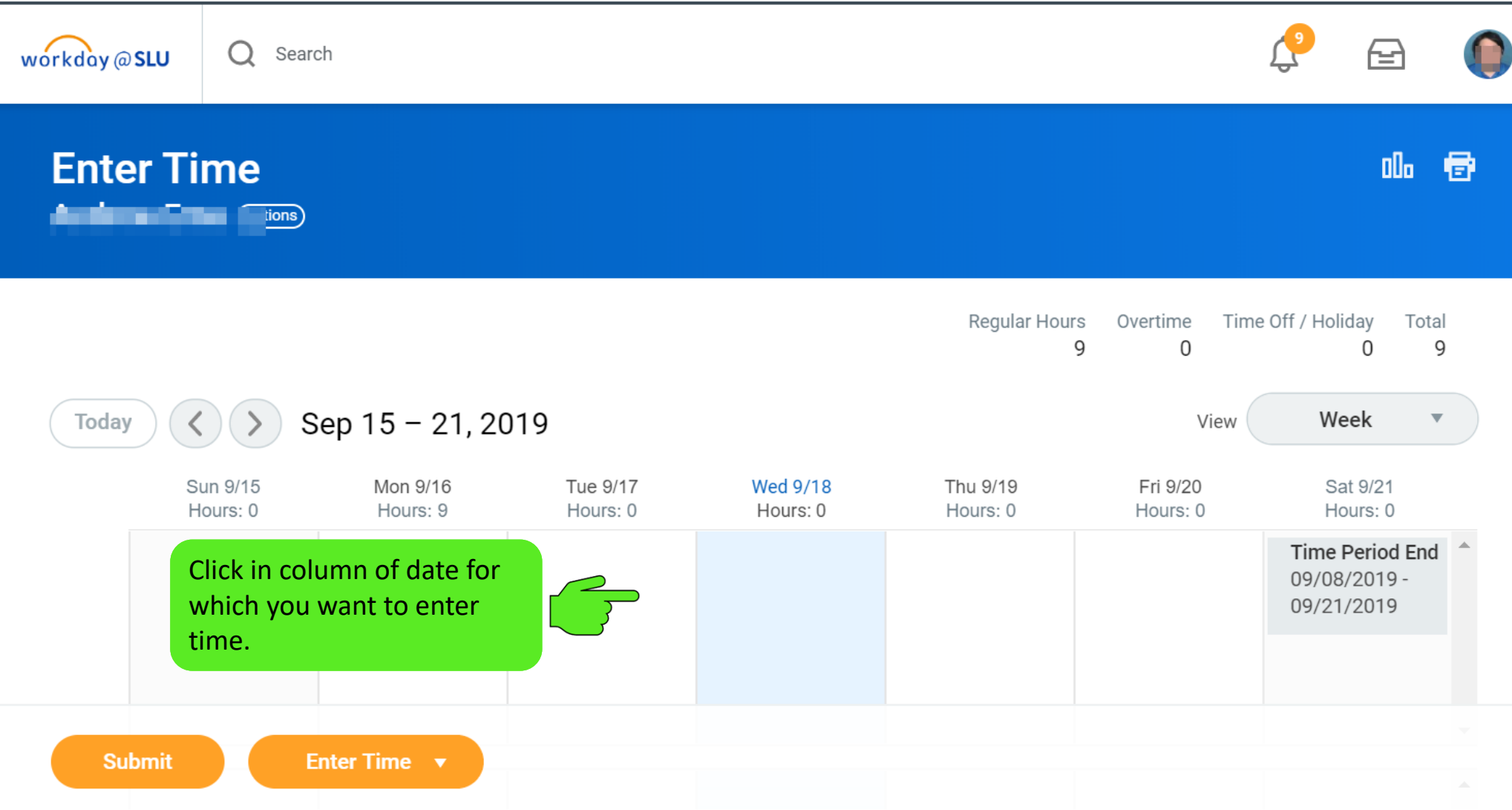

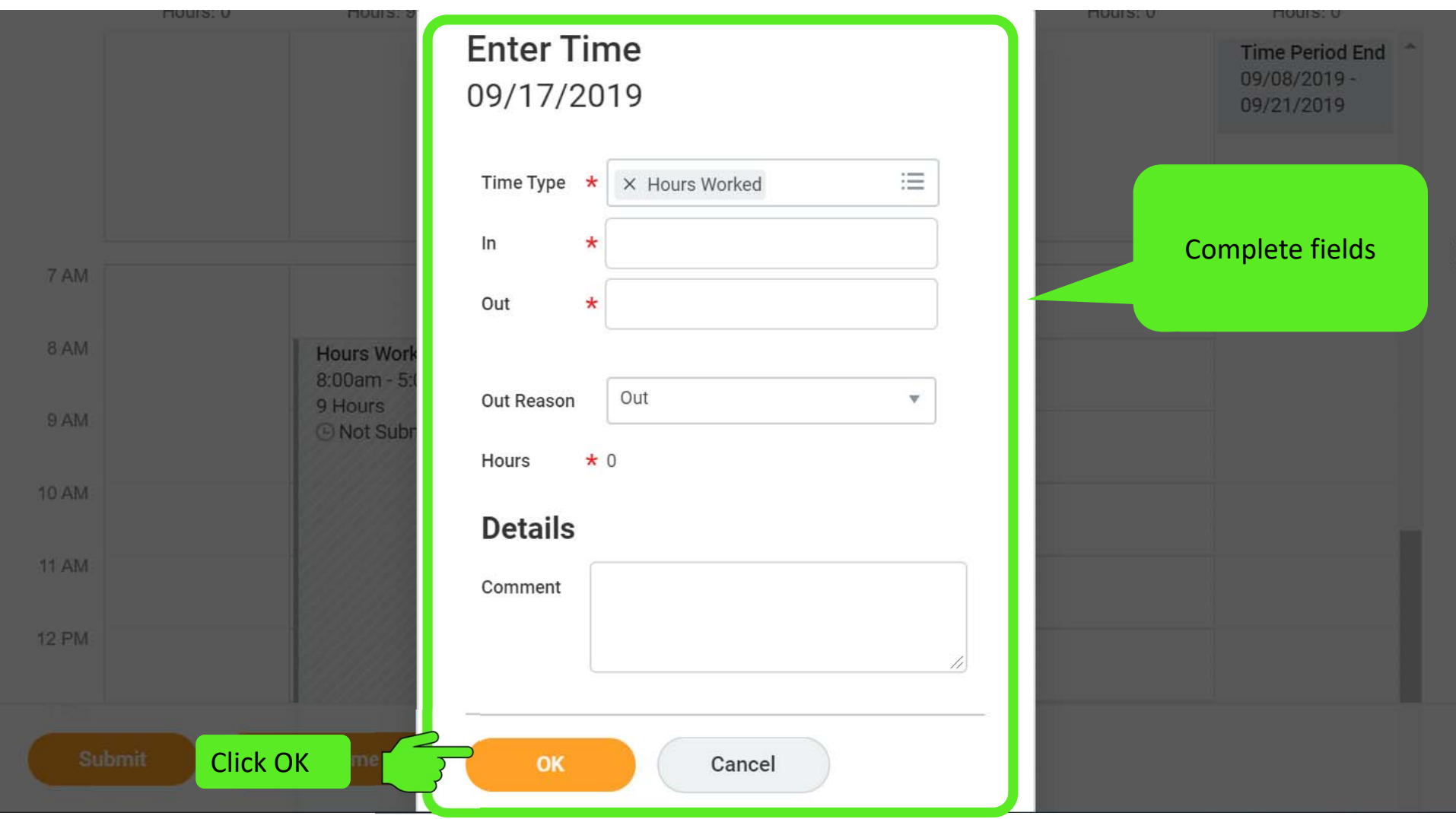

# **Submit Time - Hourly Employees**

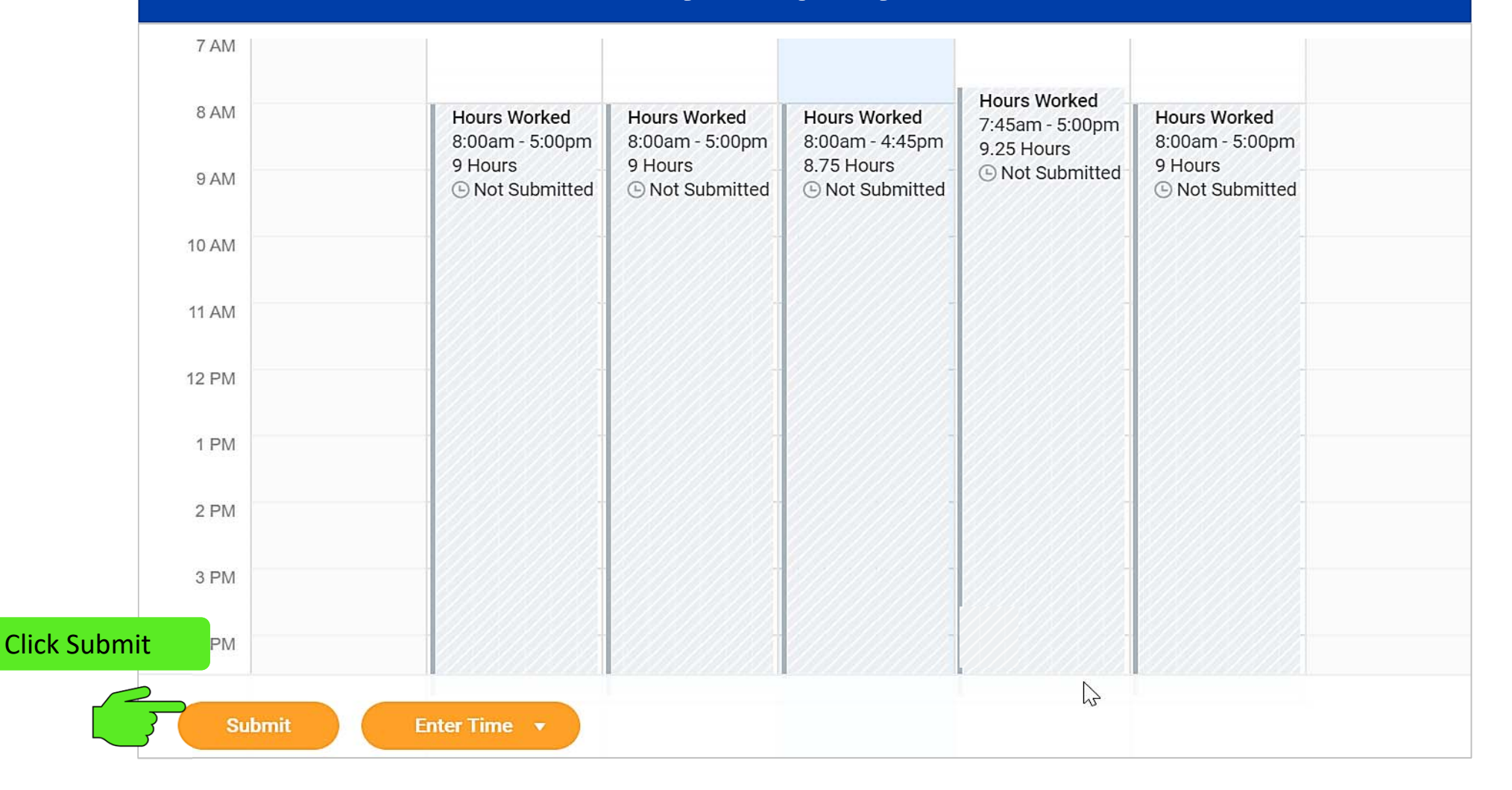

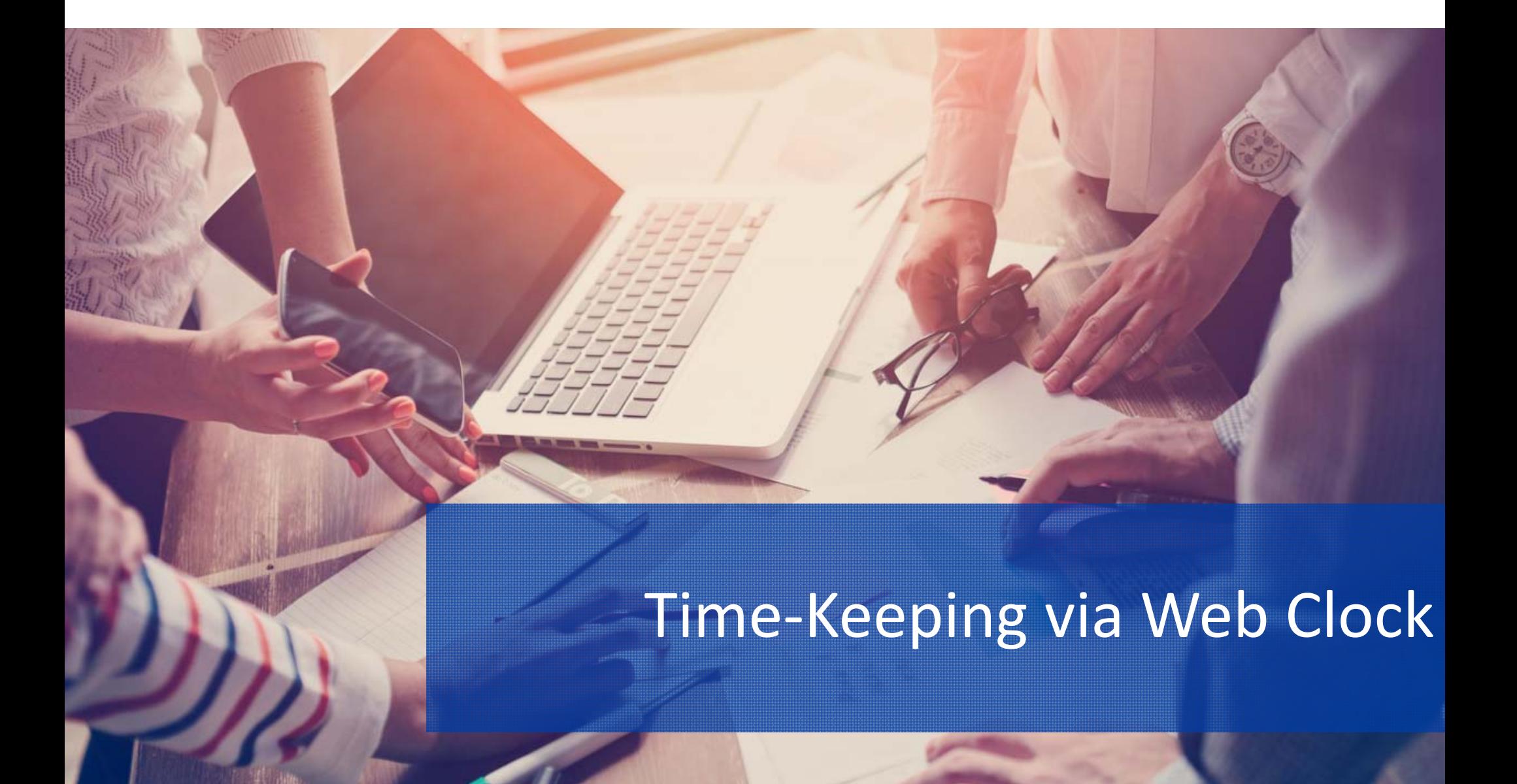

# **Enter Time Using Web Clock – Check In**

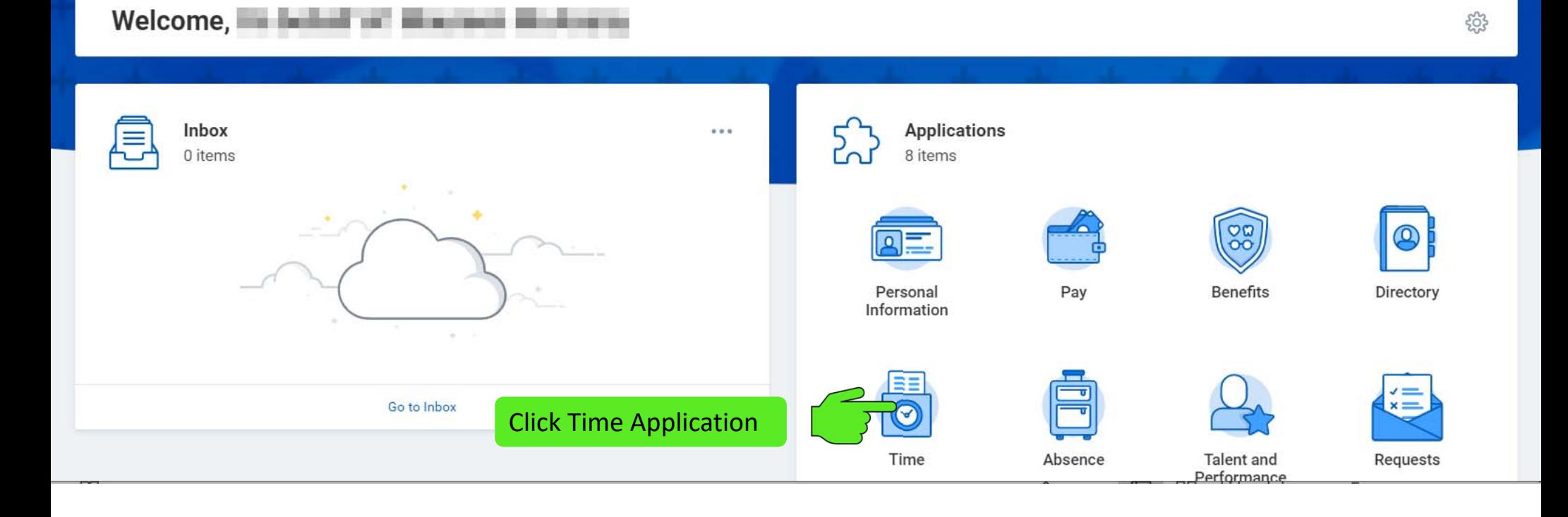

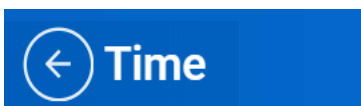

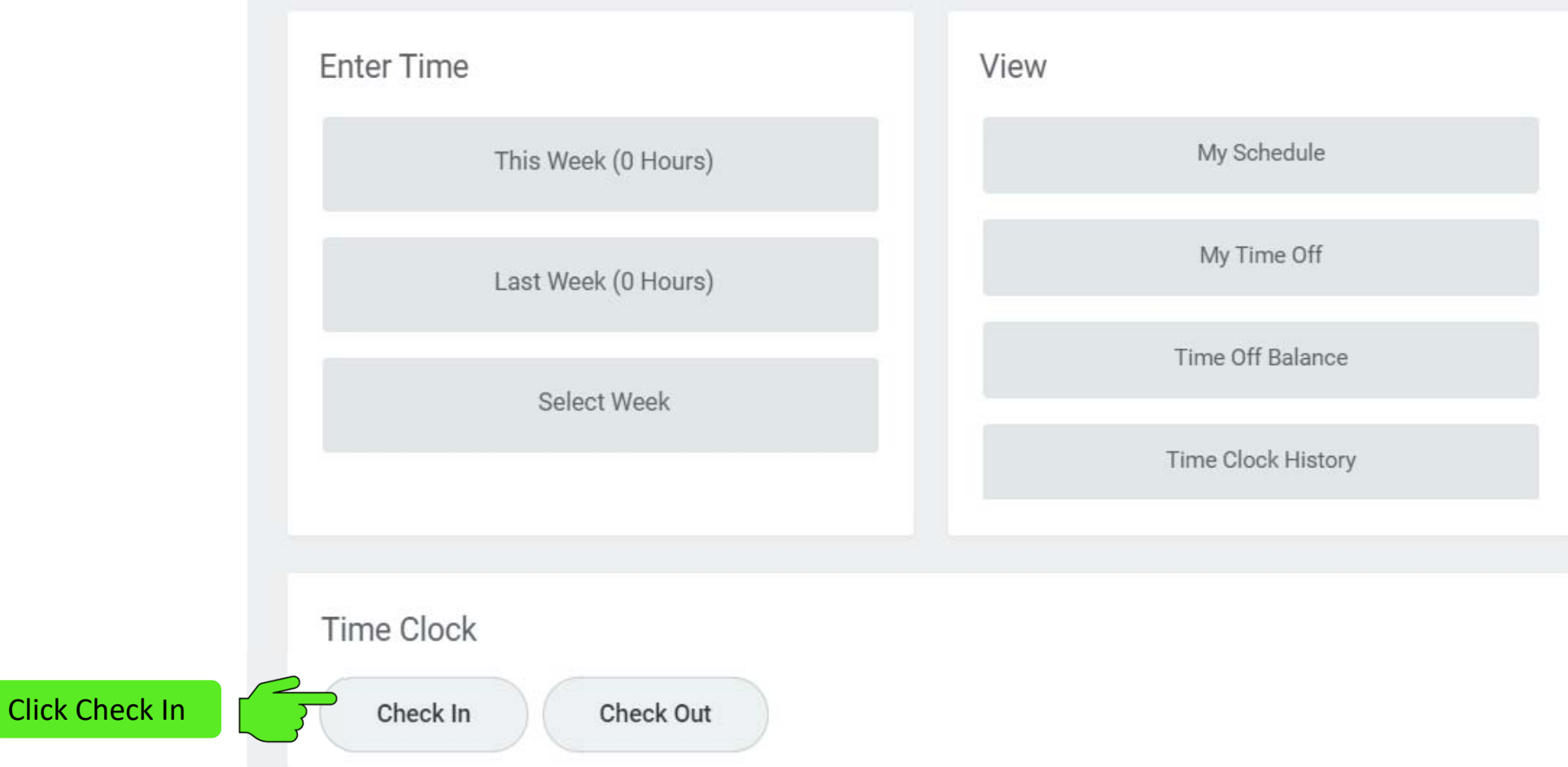

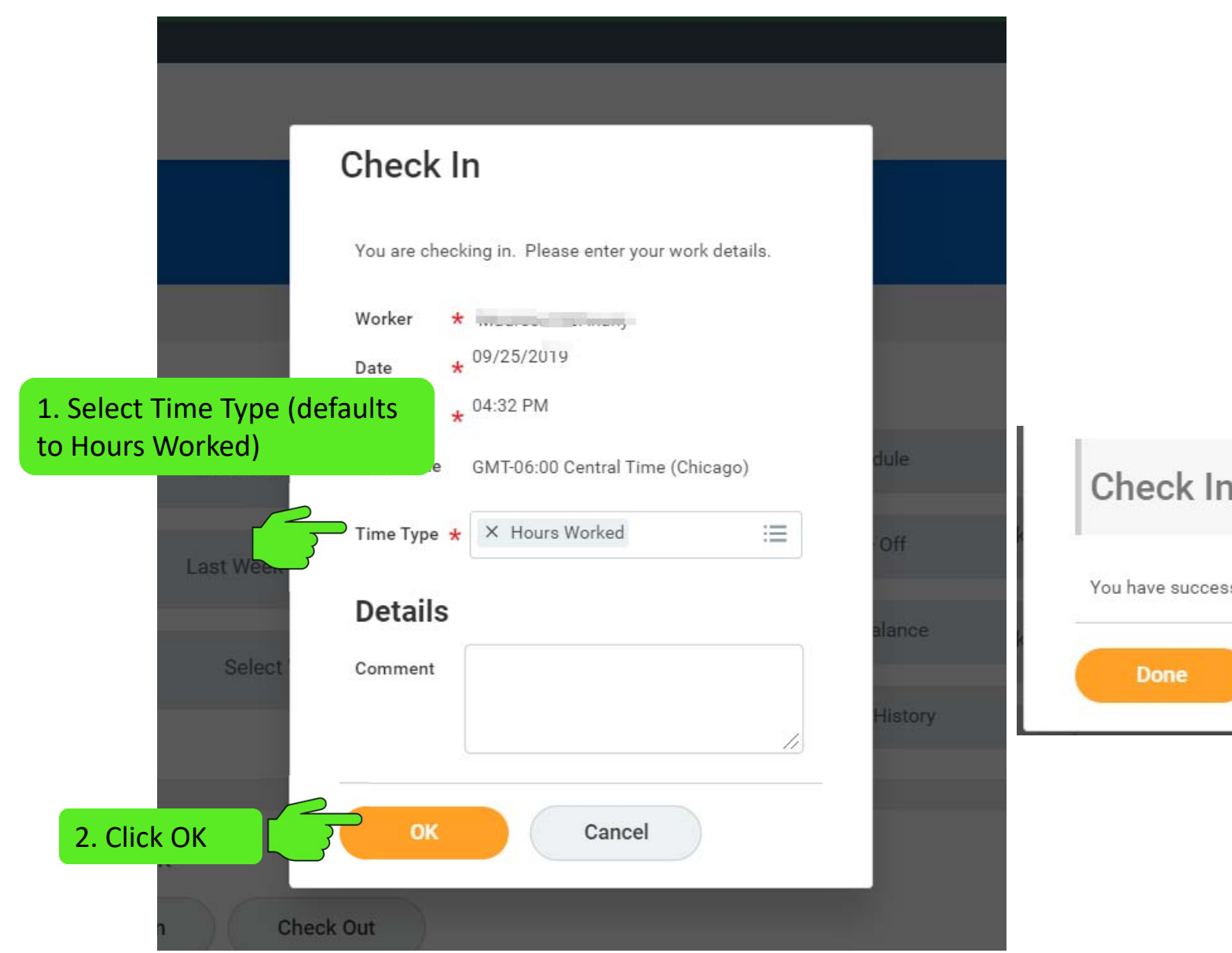

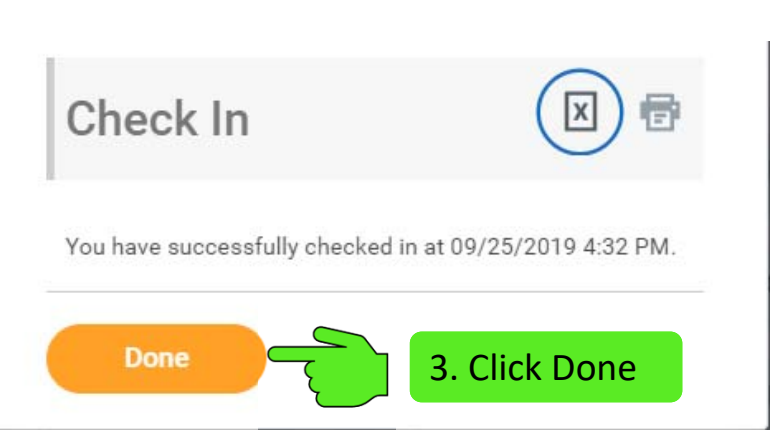

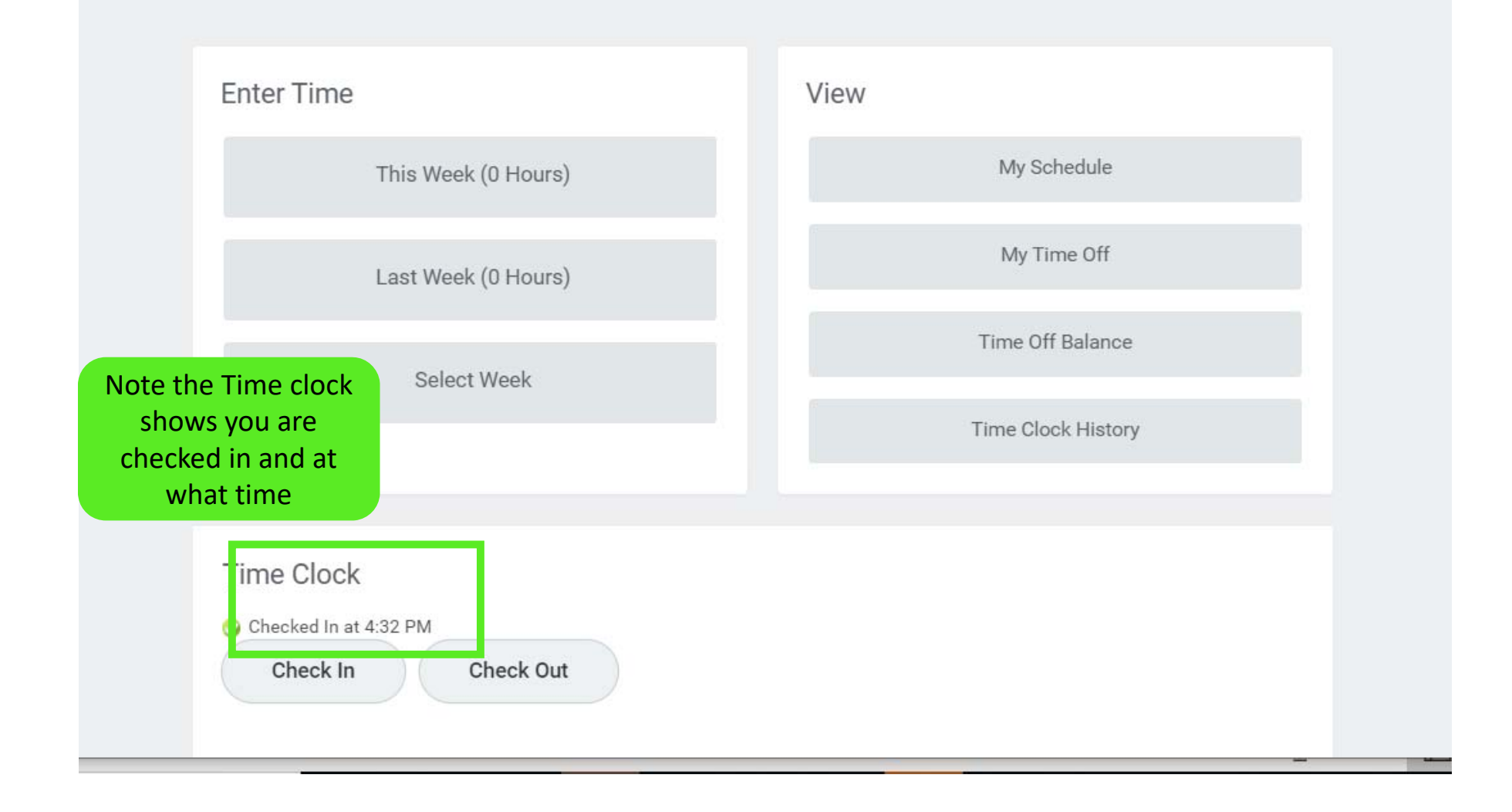

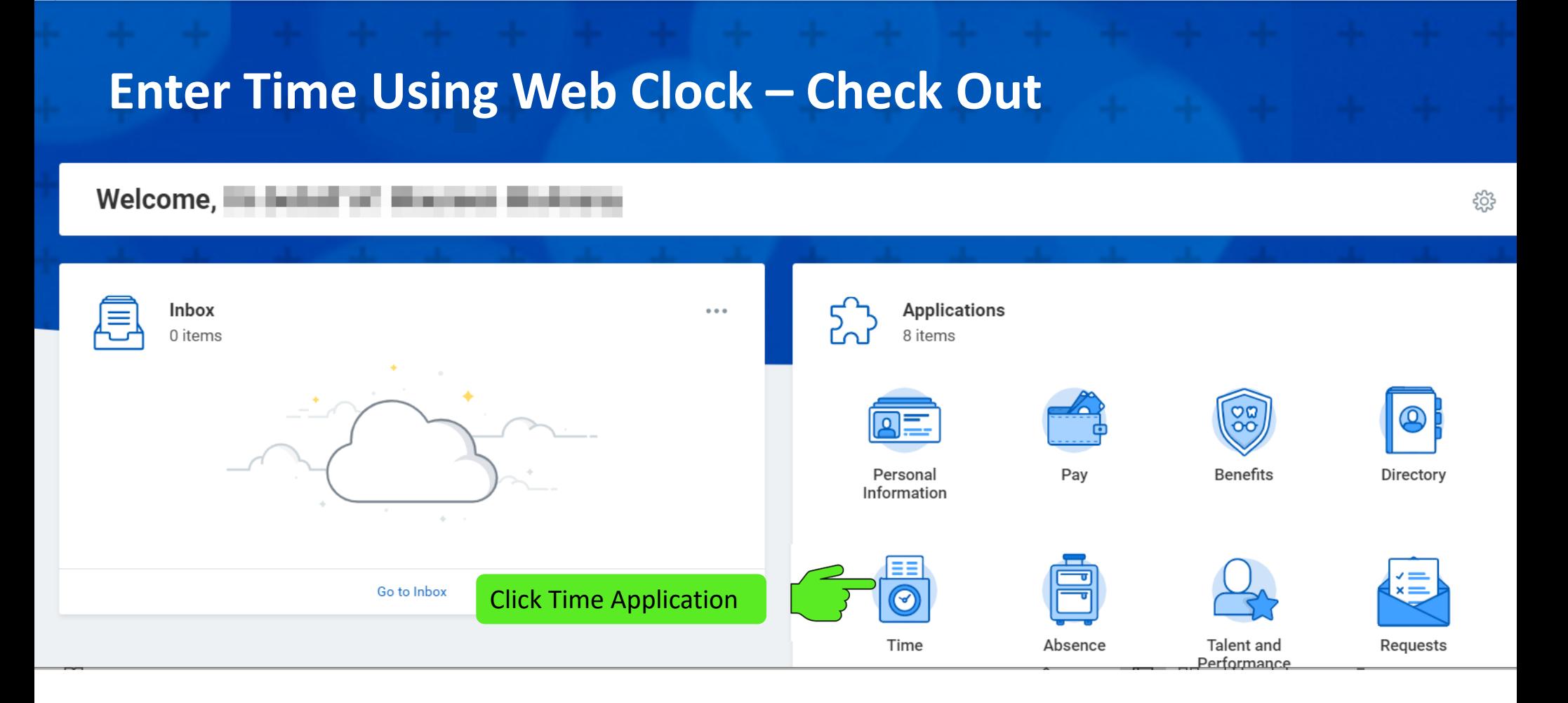

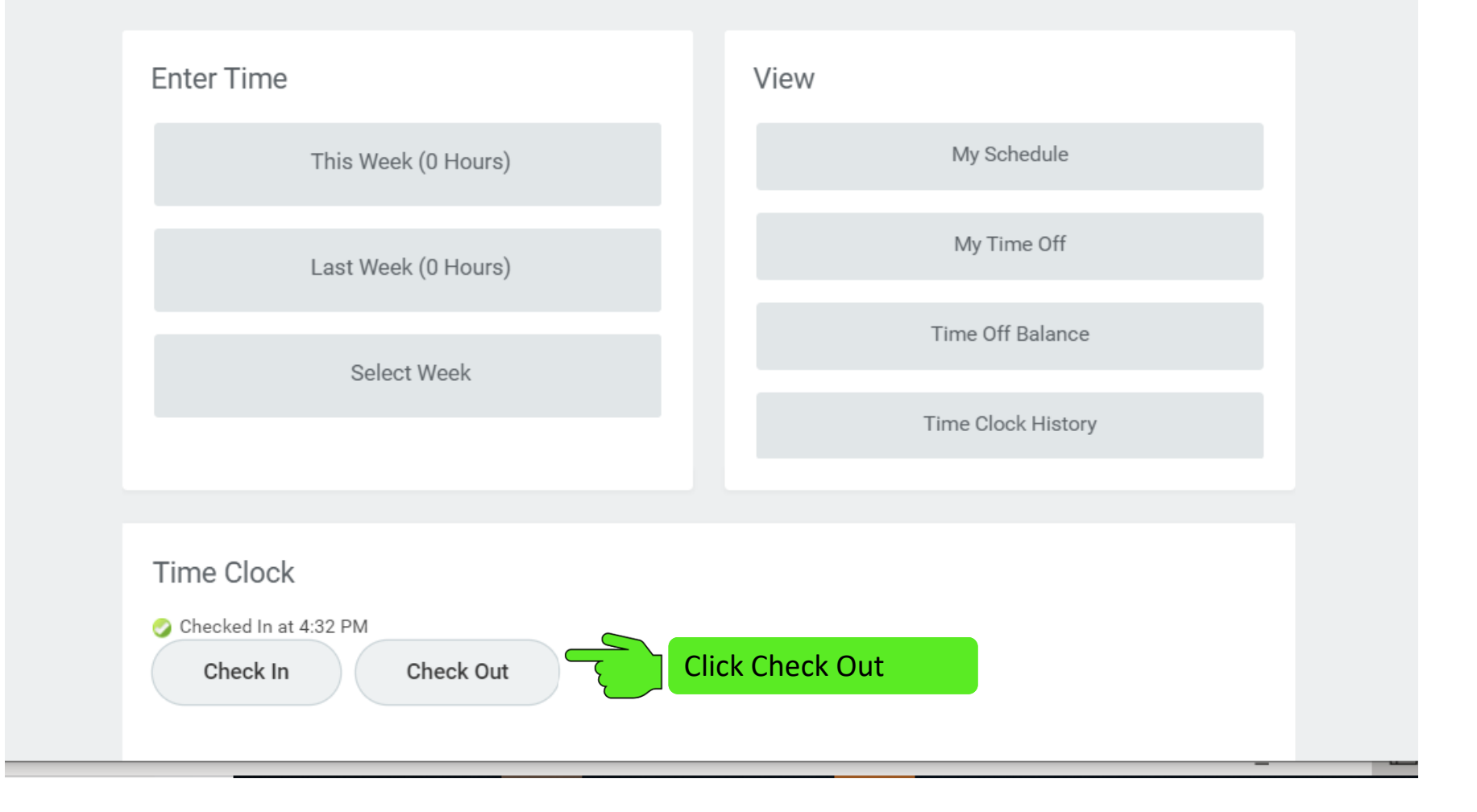

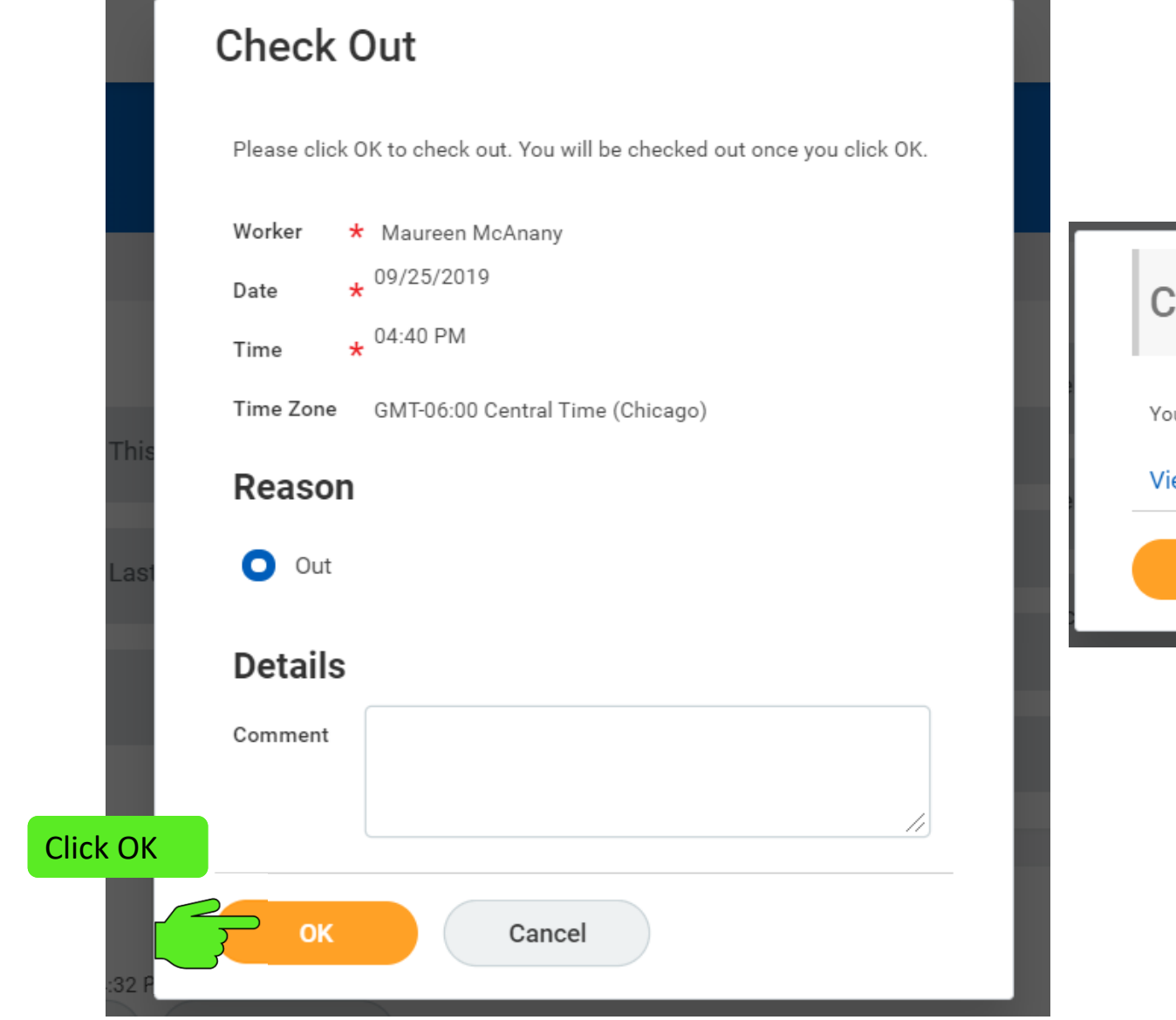

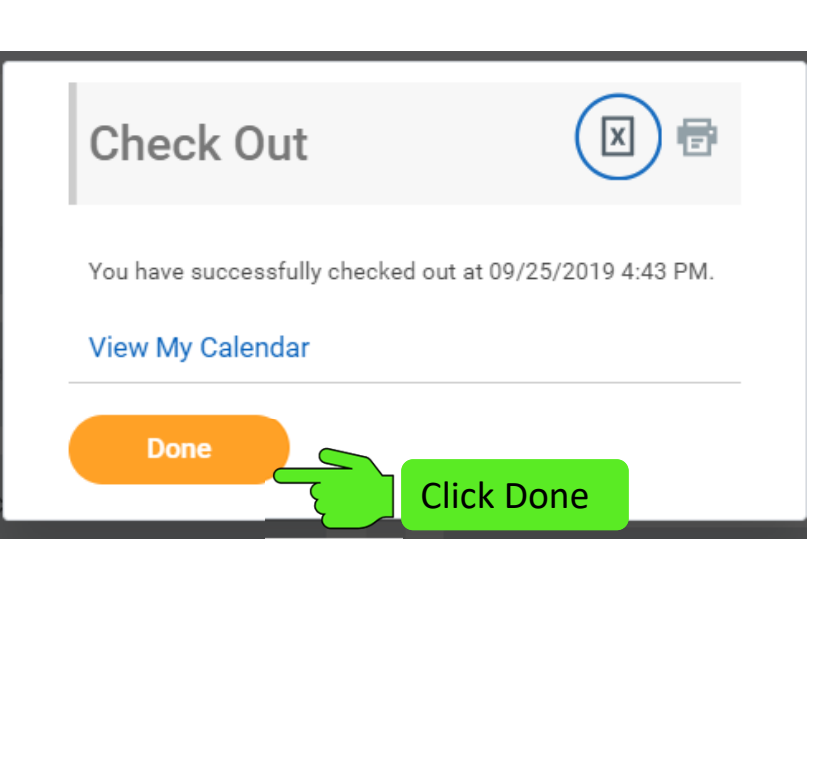

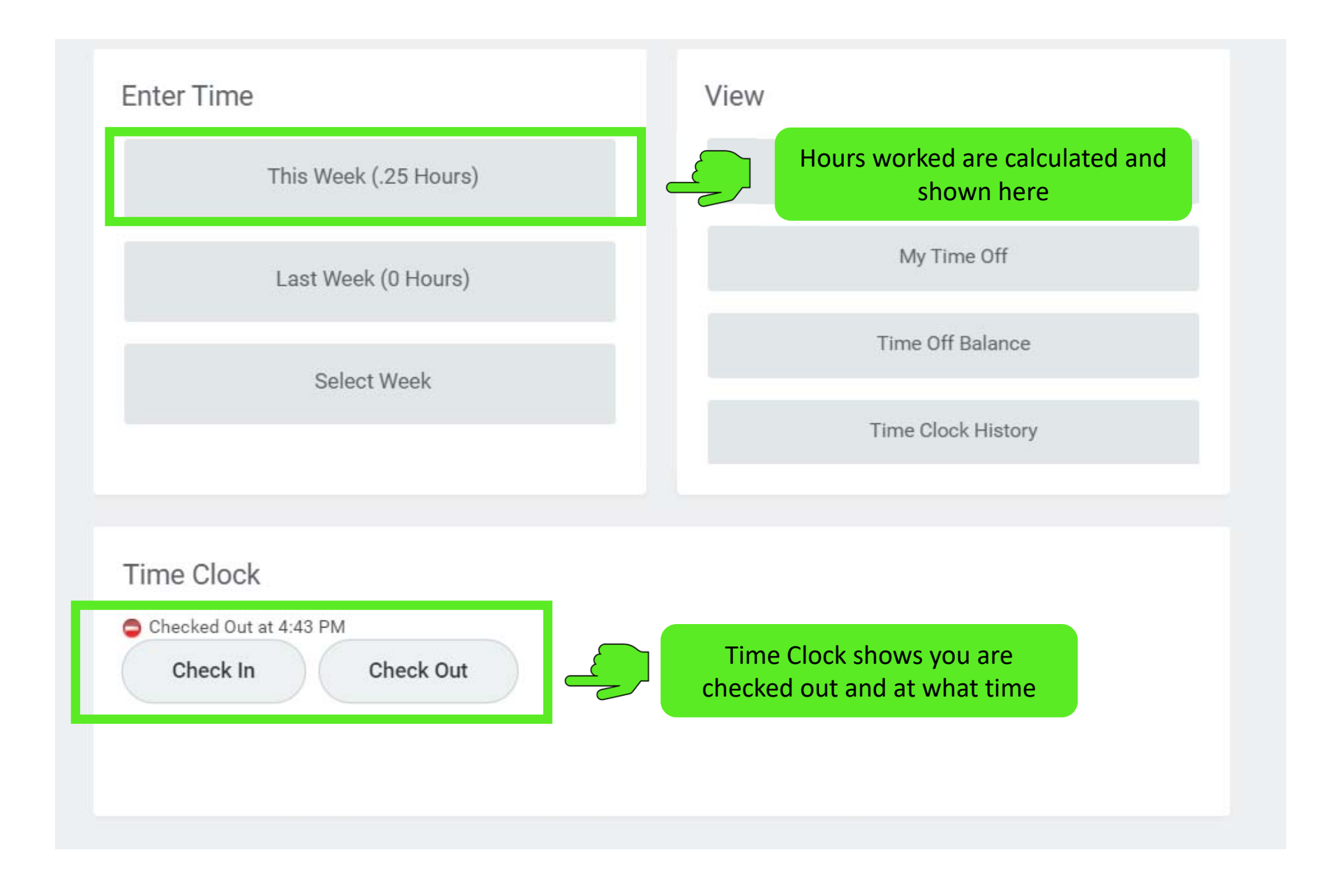

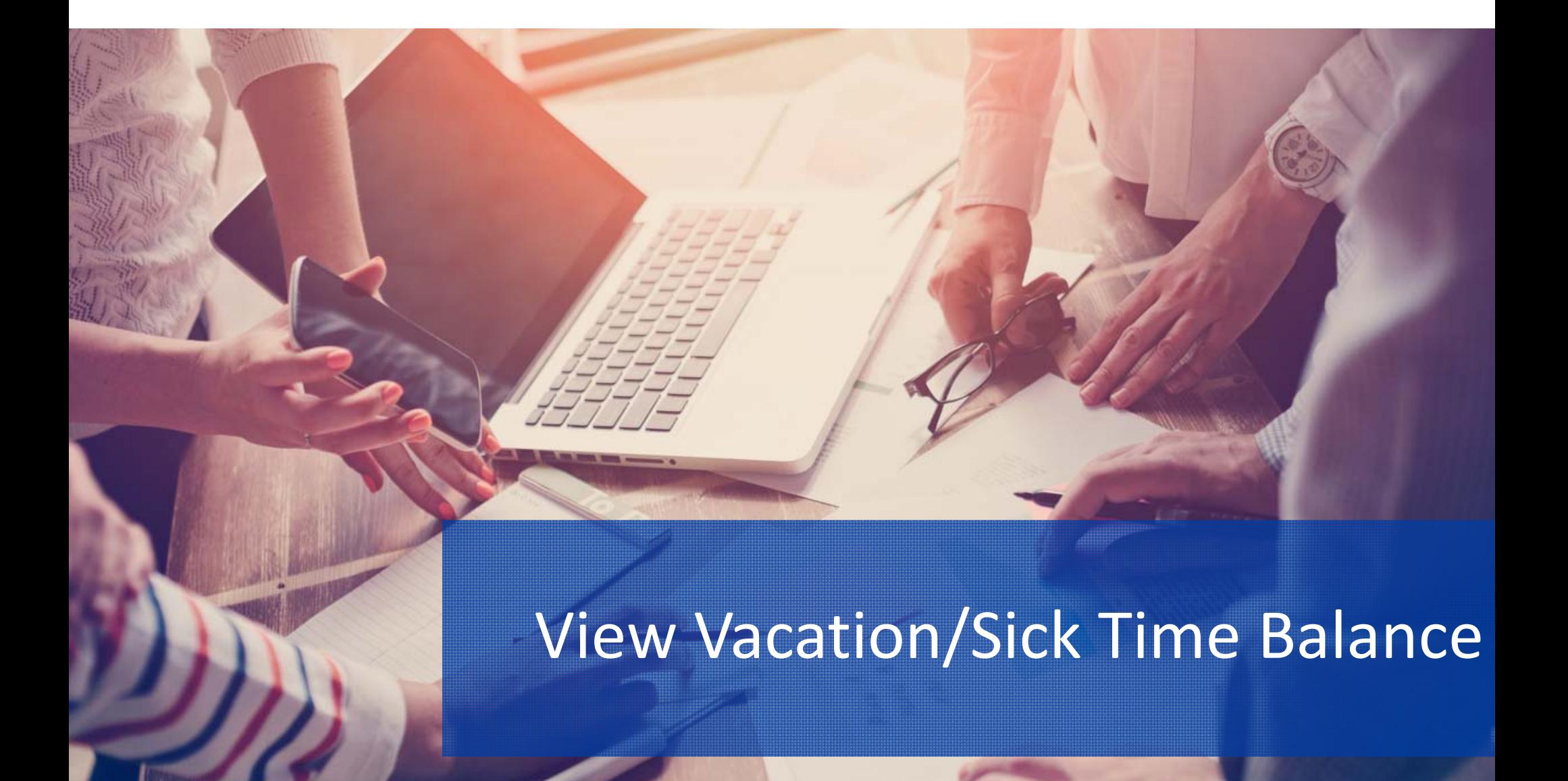

# **View Vacation/Sick Time Balance**

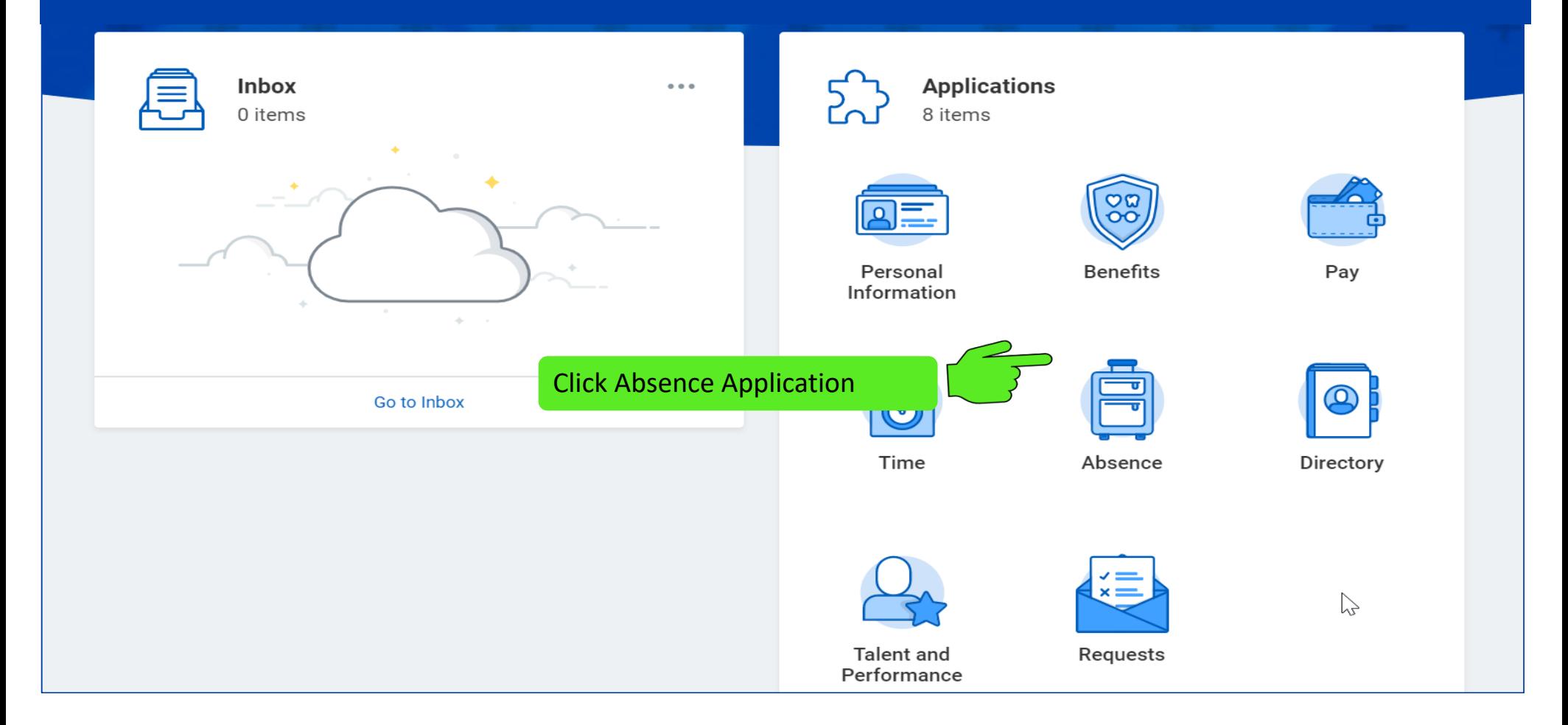

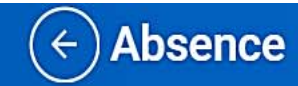

### Request View Request Absence My Absence Correct My Absence Absence Balance Request Return from Leave of Absence Available Balance as of Today Does not include future absence requests 176 Hours - Vacation 0 Hours - Holiday Used Banked Time 0 Hours - Parental Leave 434.82 Hours - Sick 82.07 Hours - Vacation

# Request Time Off

# **Request Time Off**

 $\overline{(\overline{\cdot})}$ Absence

### Click Request Al

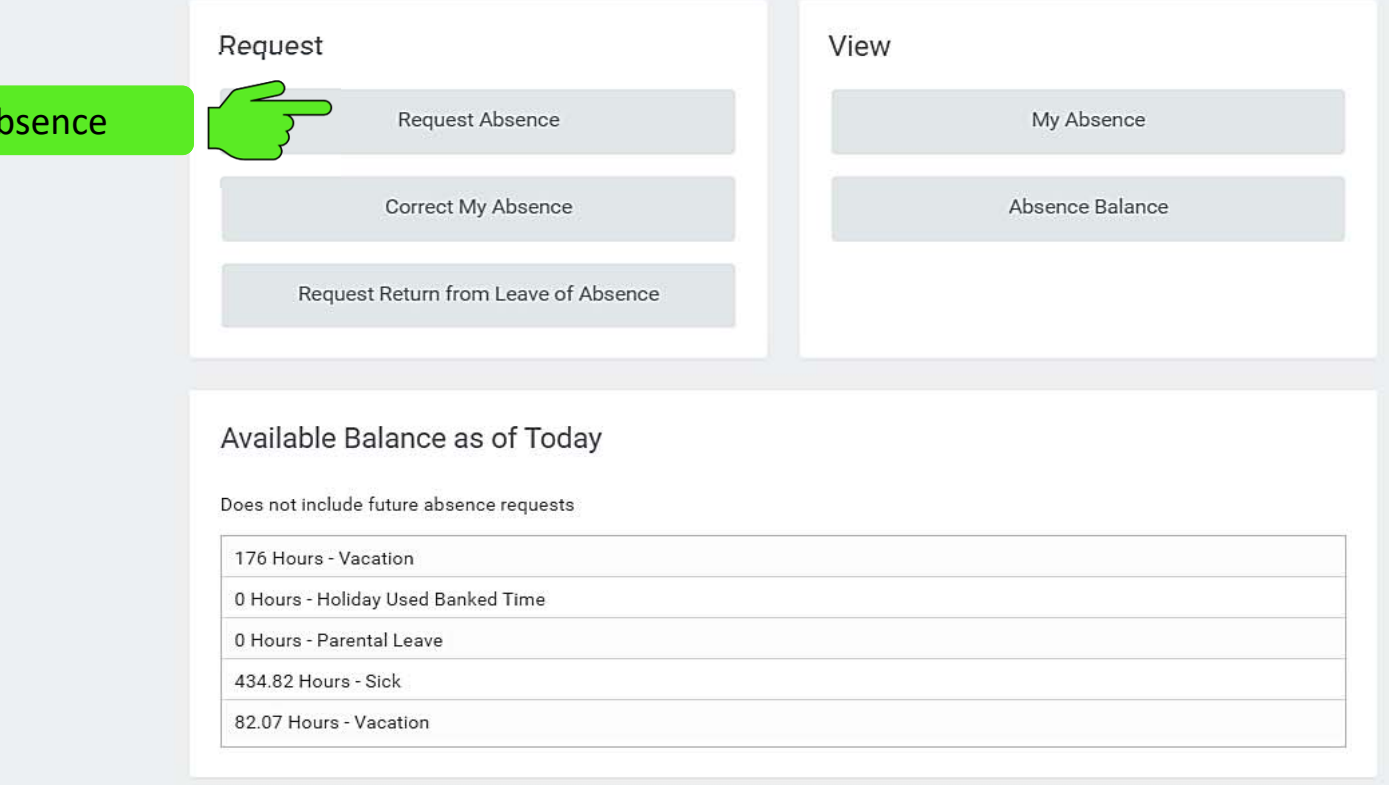

සූ

Click and drag on the calendar or select date range.

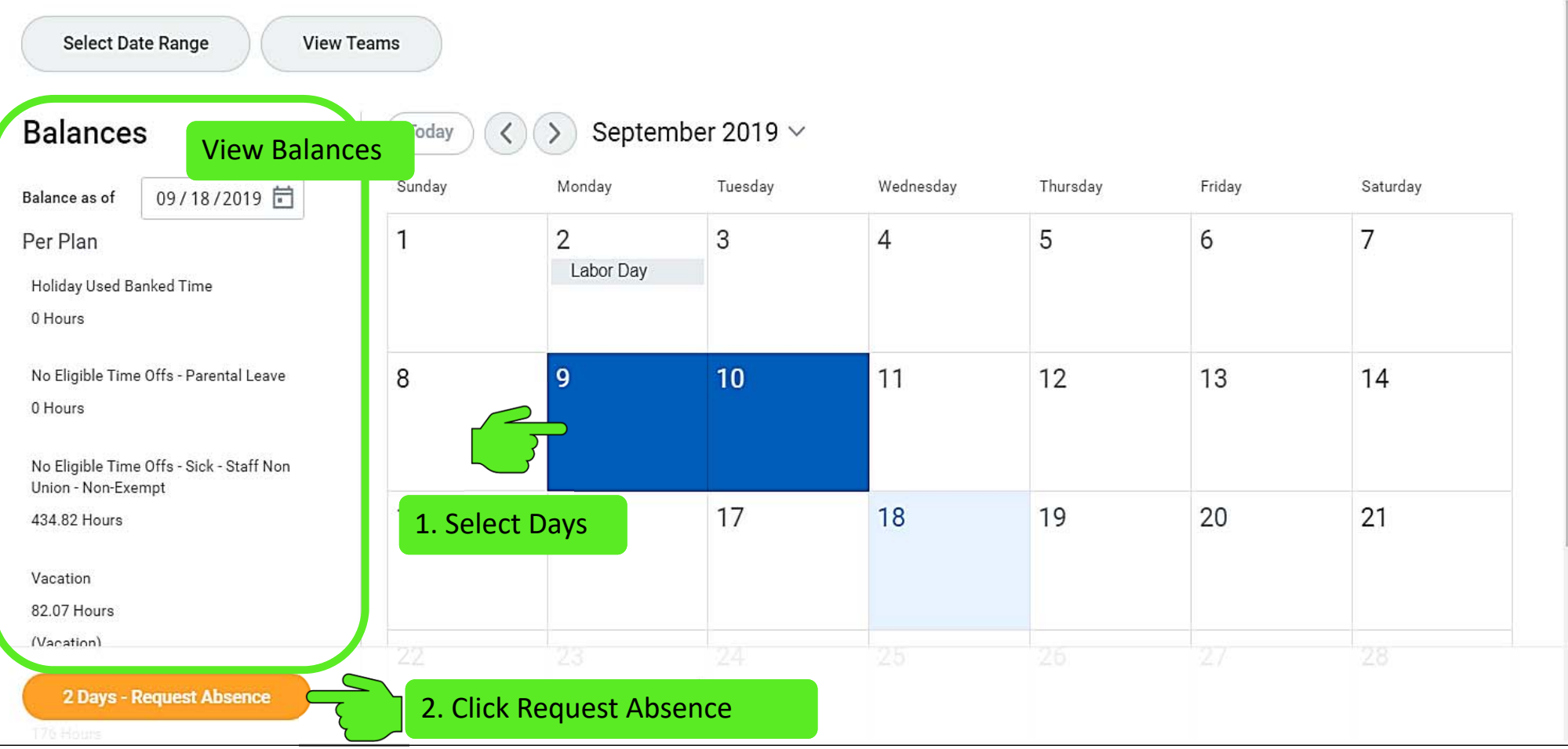

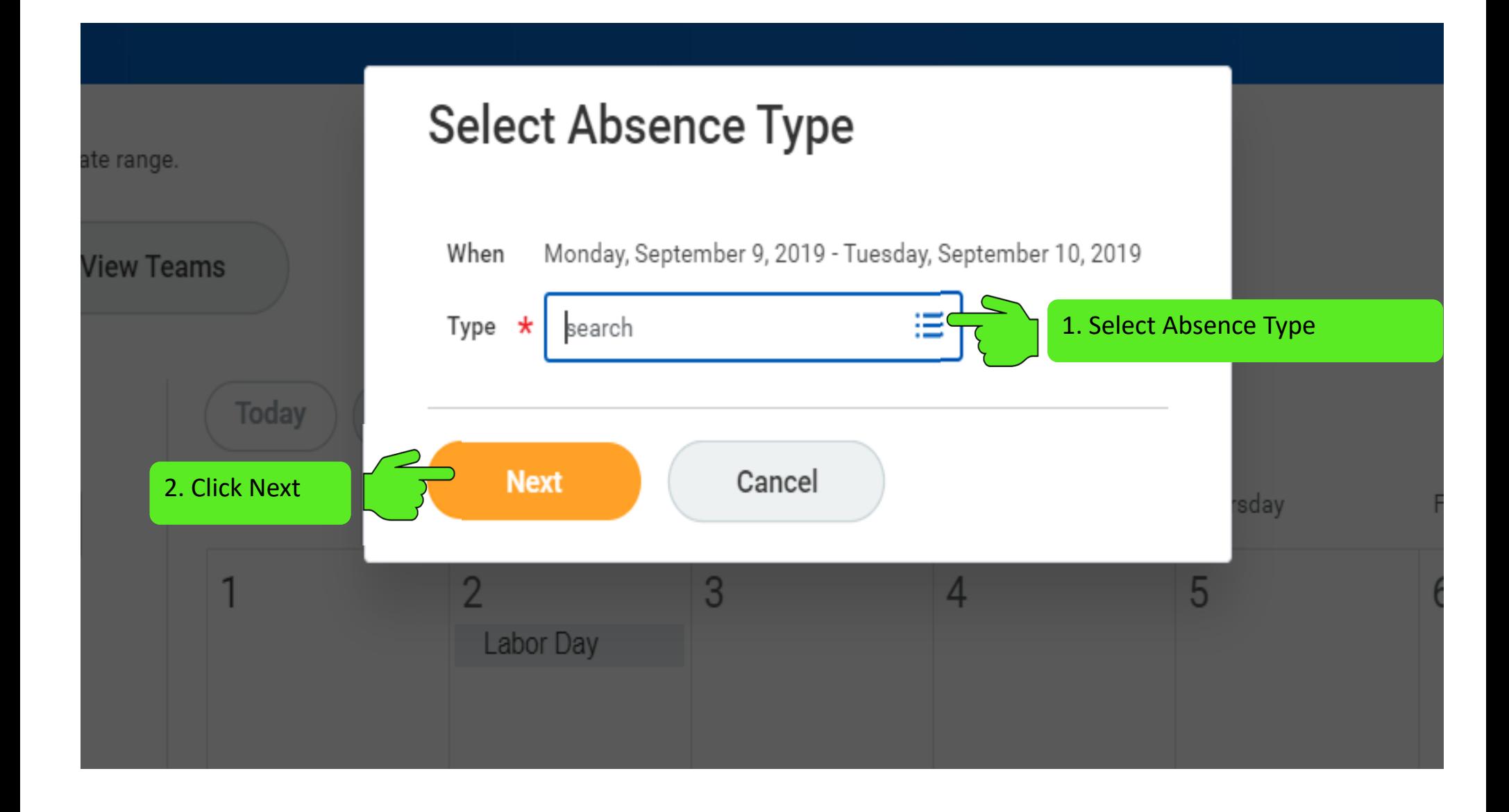

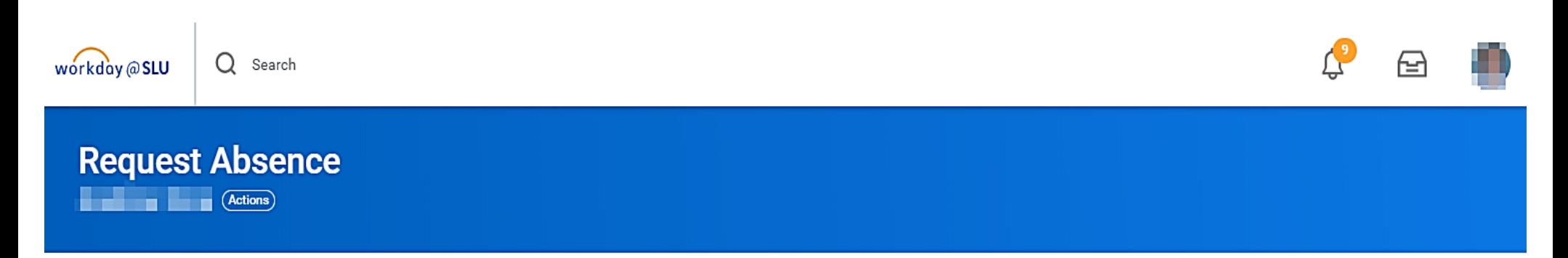

Total 0 hours - Vacation

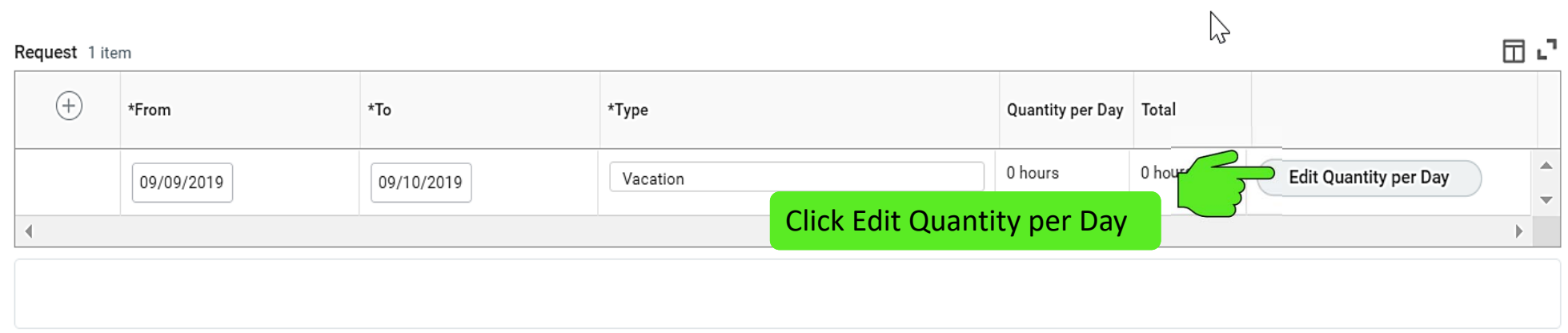

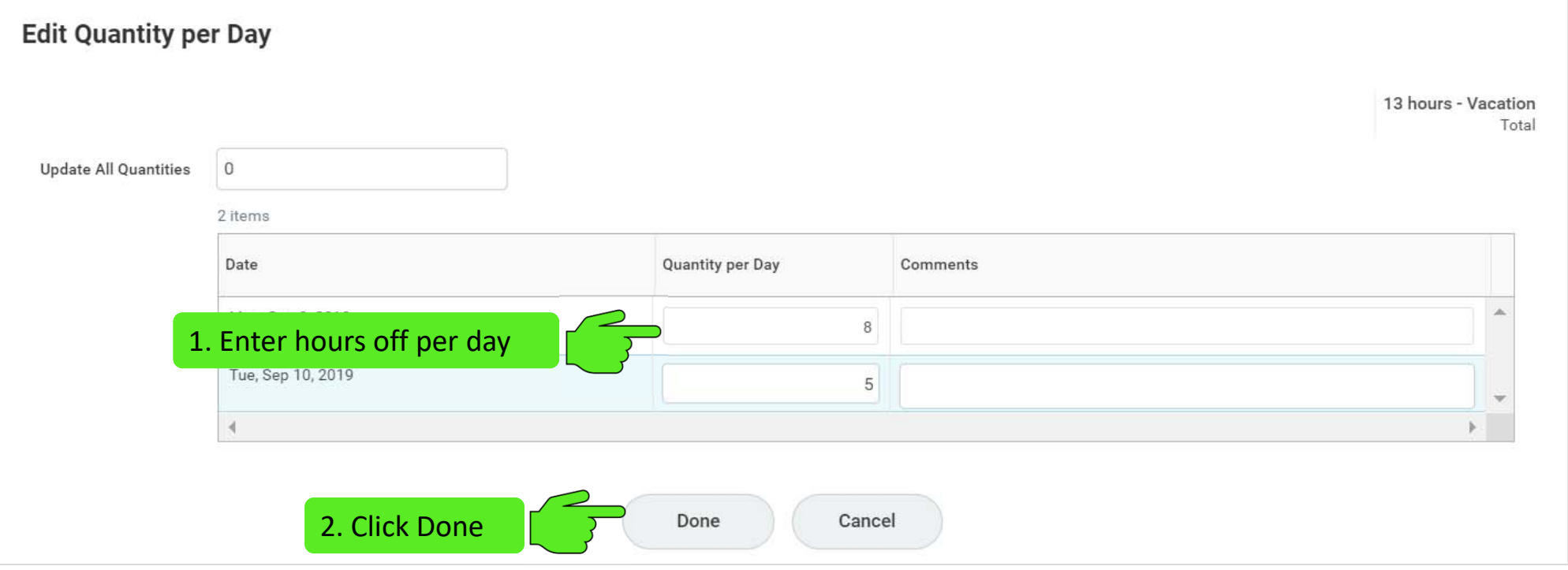

## **Request Absence**

**Actions** 

### Total 13 hours - Vacation

### Request 1 item

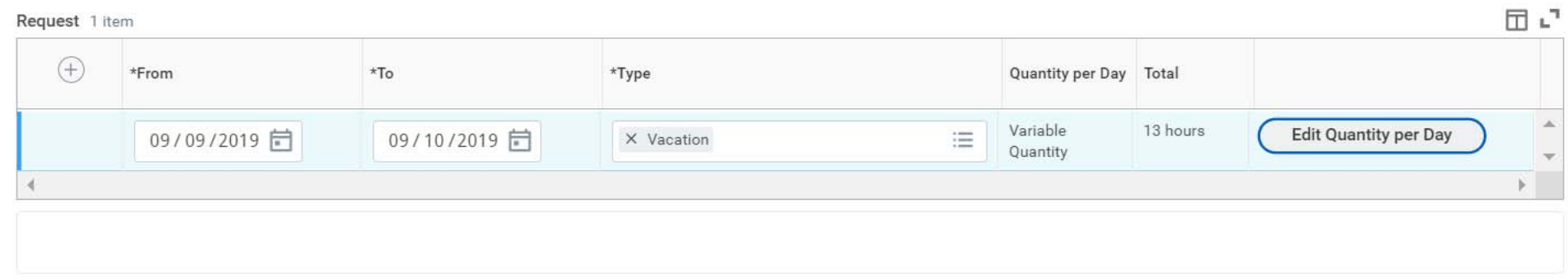

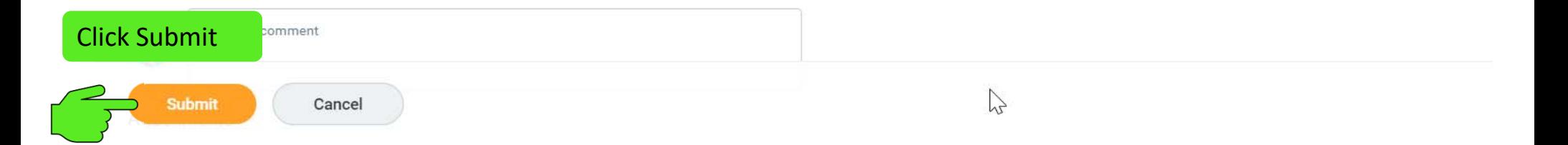

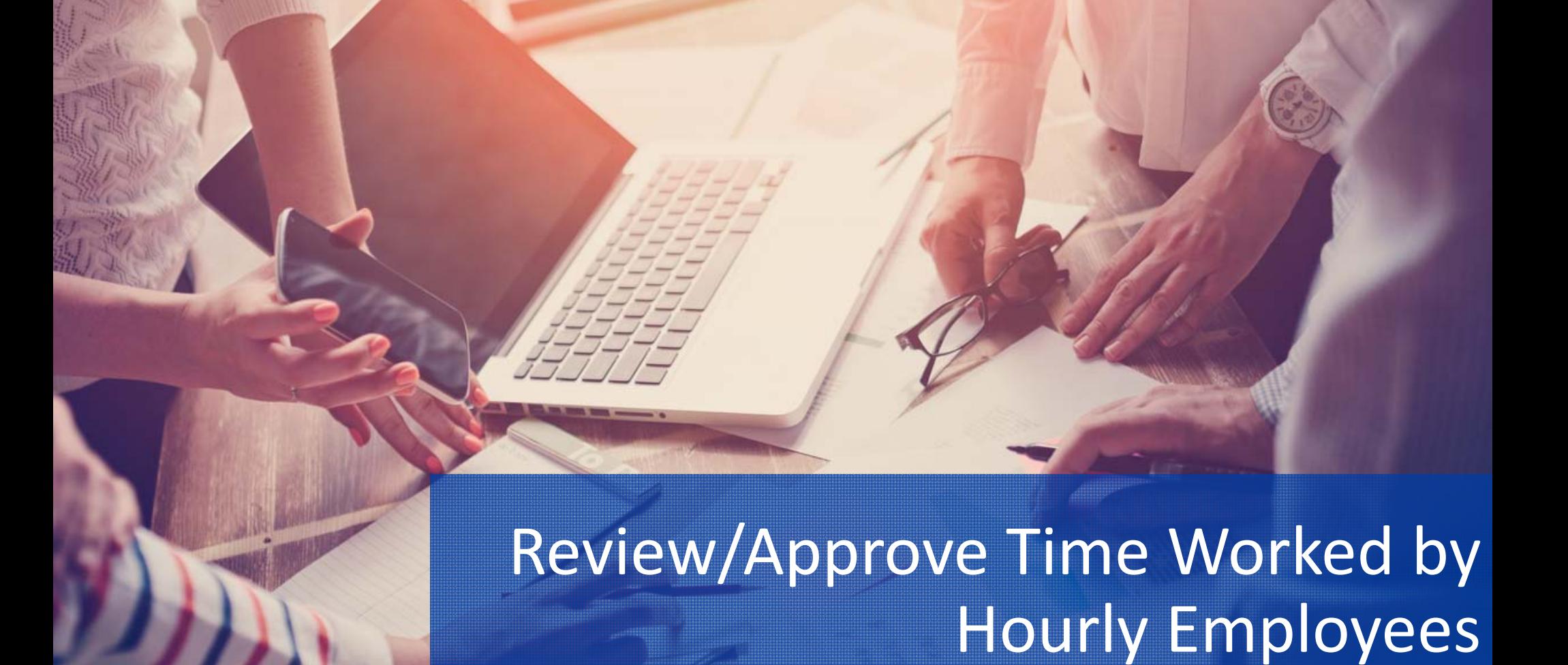

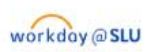

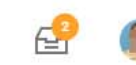

 $\triangle$ 

# **Review/Approve Time Worked by Hourly Employee**

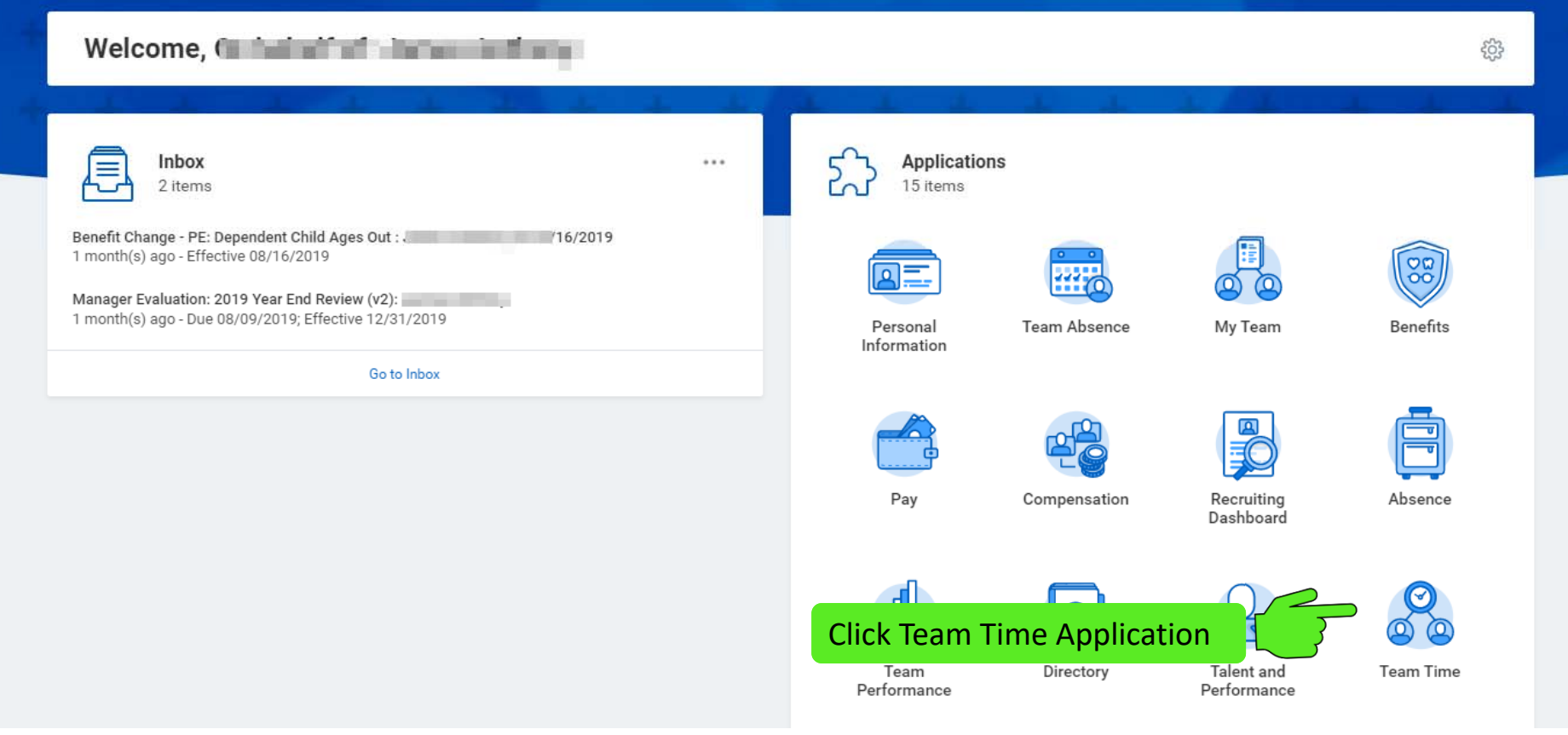

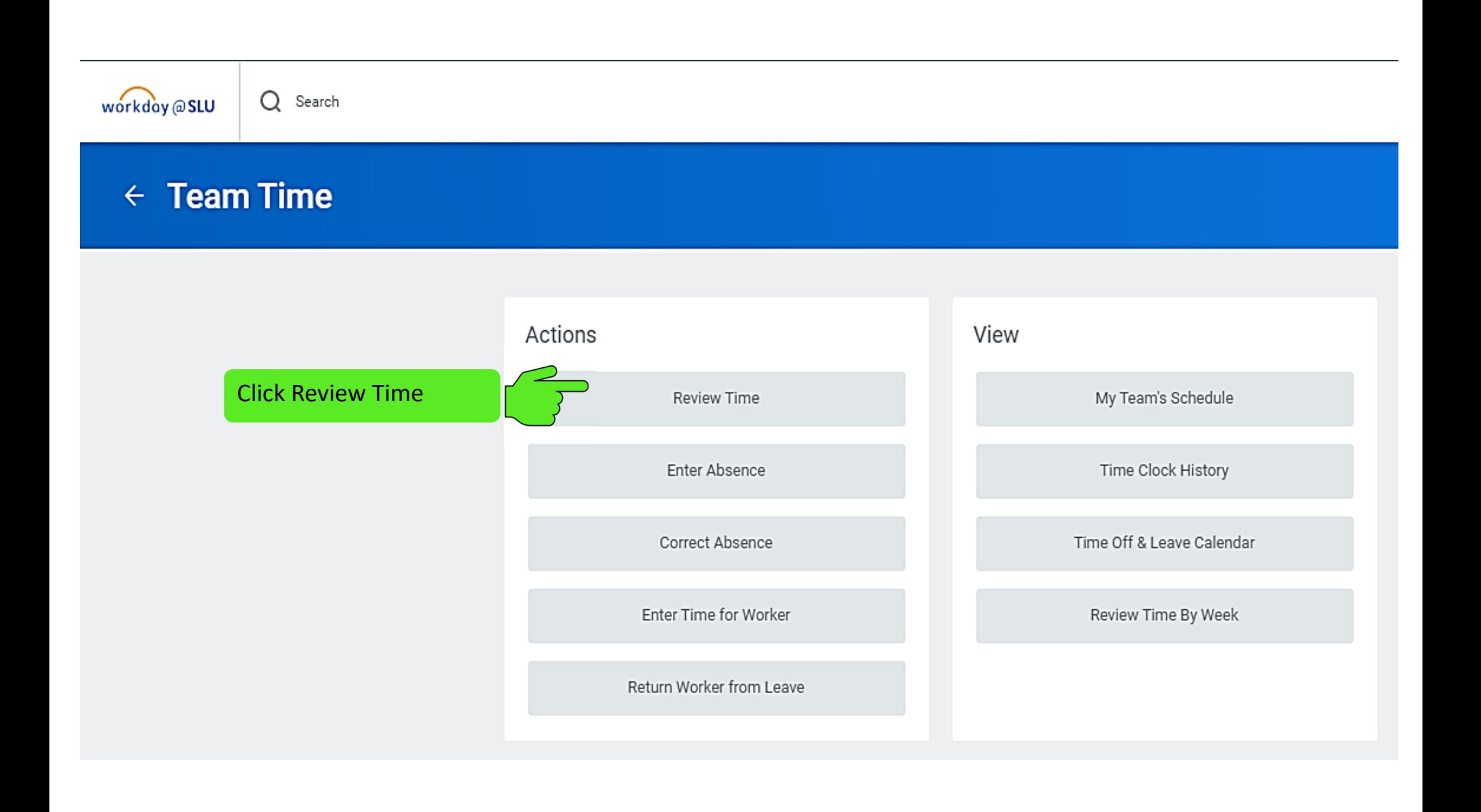

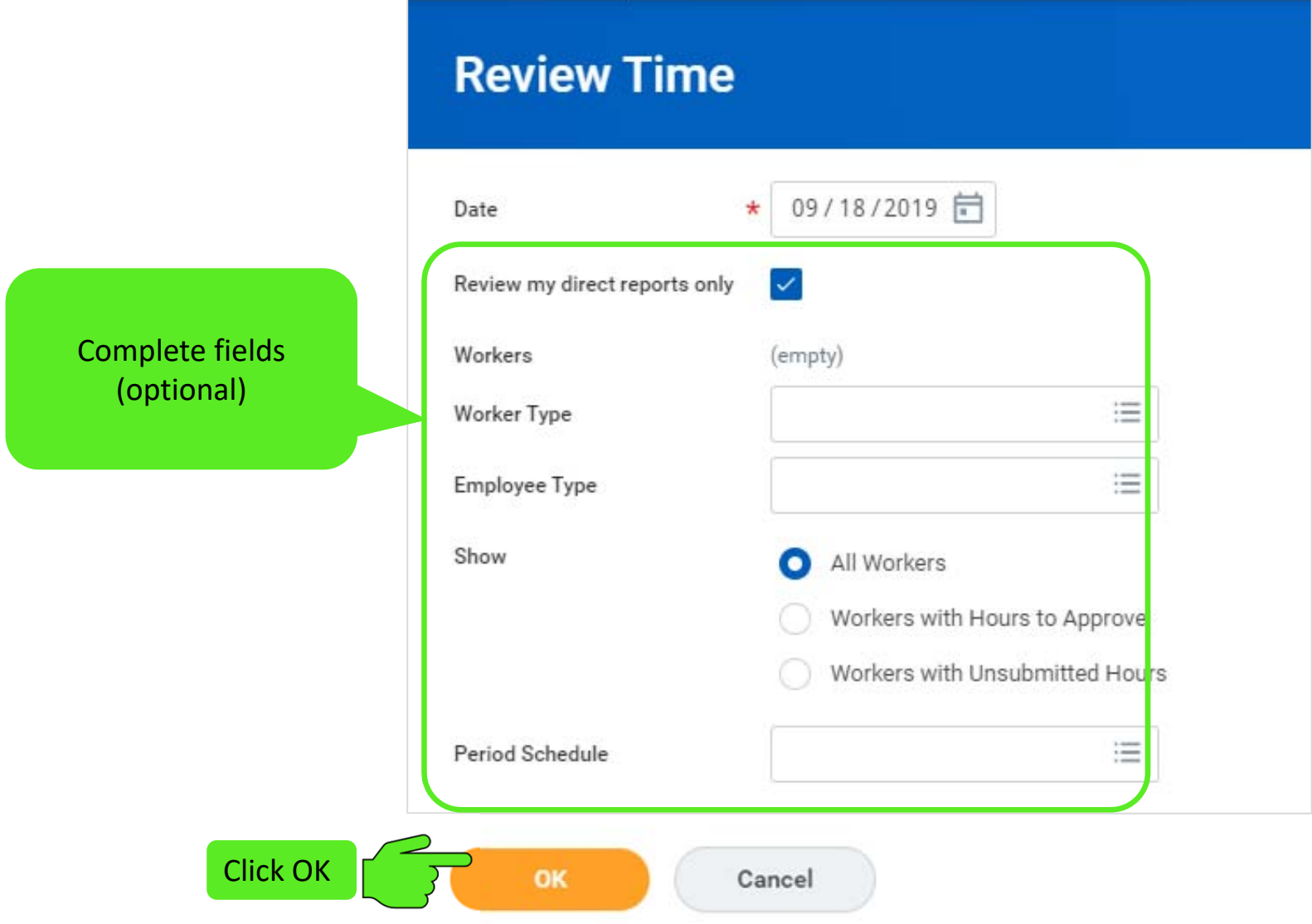

 $\sim$ 

### $\leftarrow$  Review Time

With Hours to Approve With Unsubmitted Hours<br>0

Sep 8 - 21, 2019

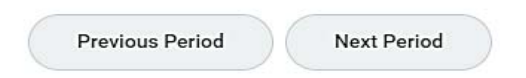

### > Search Criteria

NOTE: You can't approve unsubmitted hours.

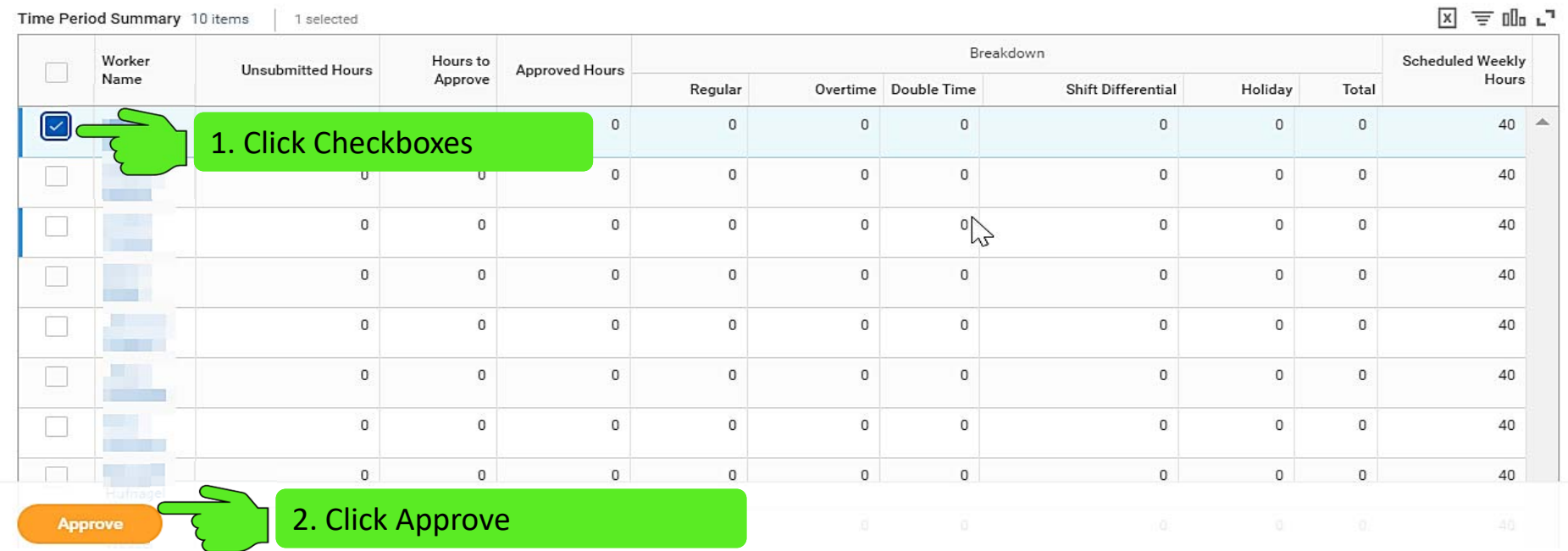

図冊

 $\overline{a}$   $\overline{a}$ 

# Workday Time Entry Approval Delegation

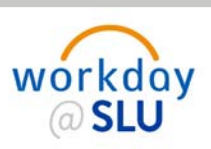

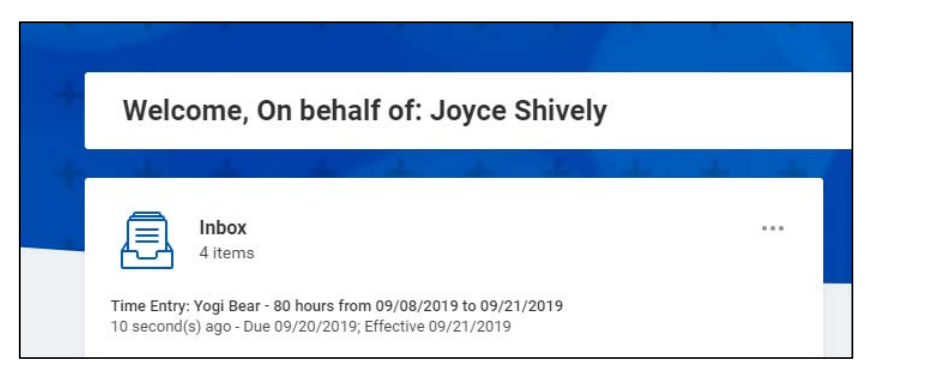

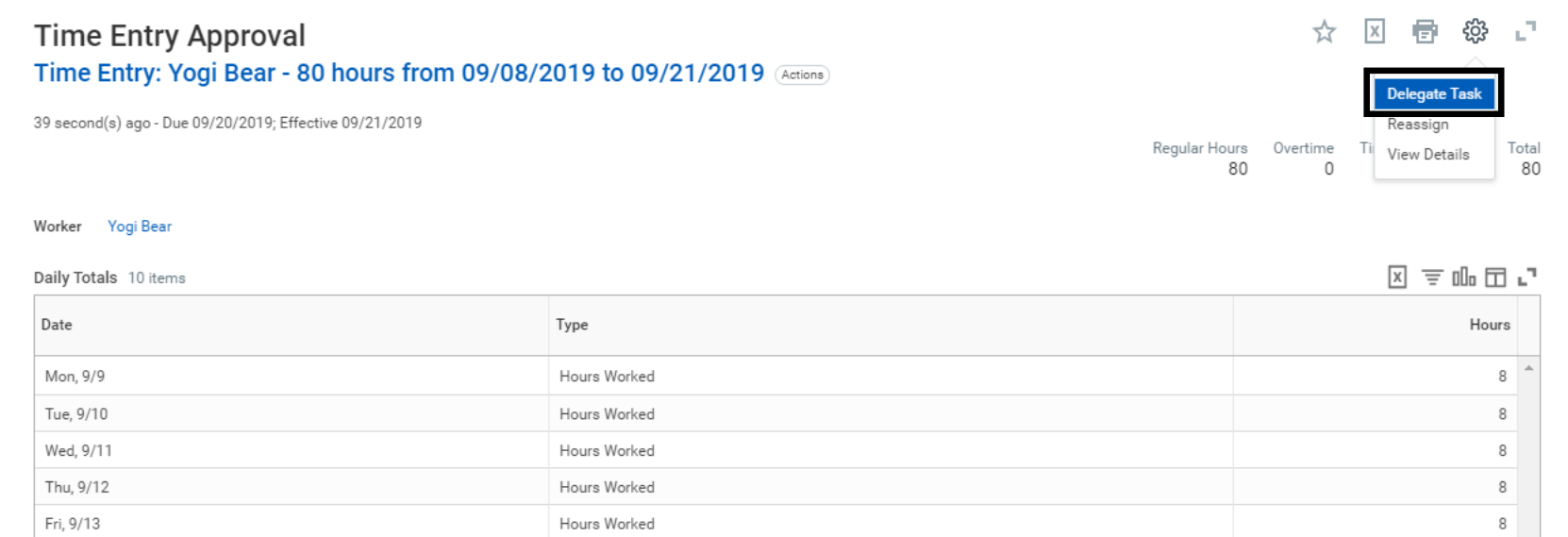

**43**

## Workday Time Entry Approval Delegation

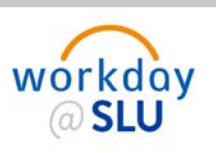

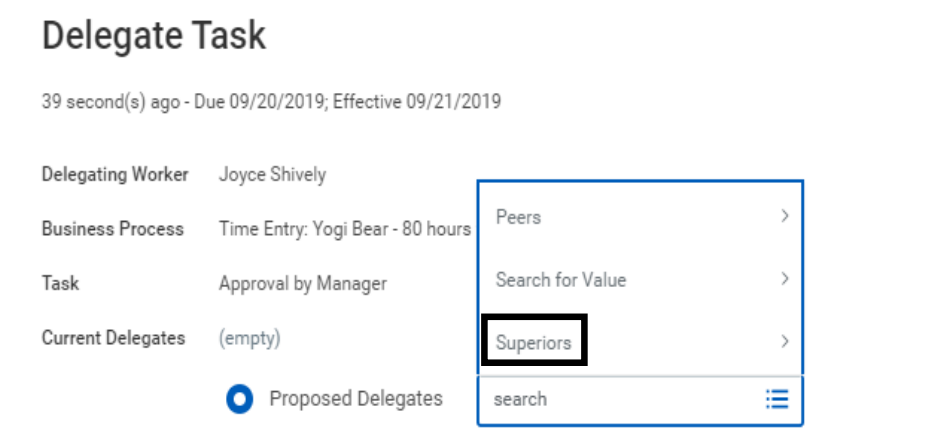

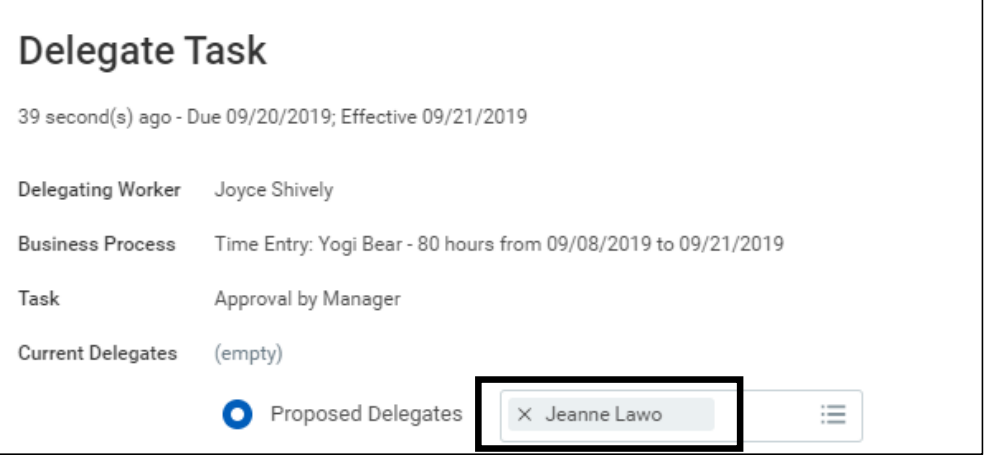

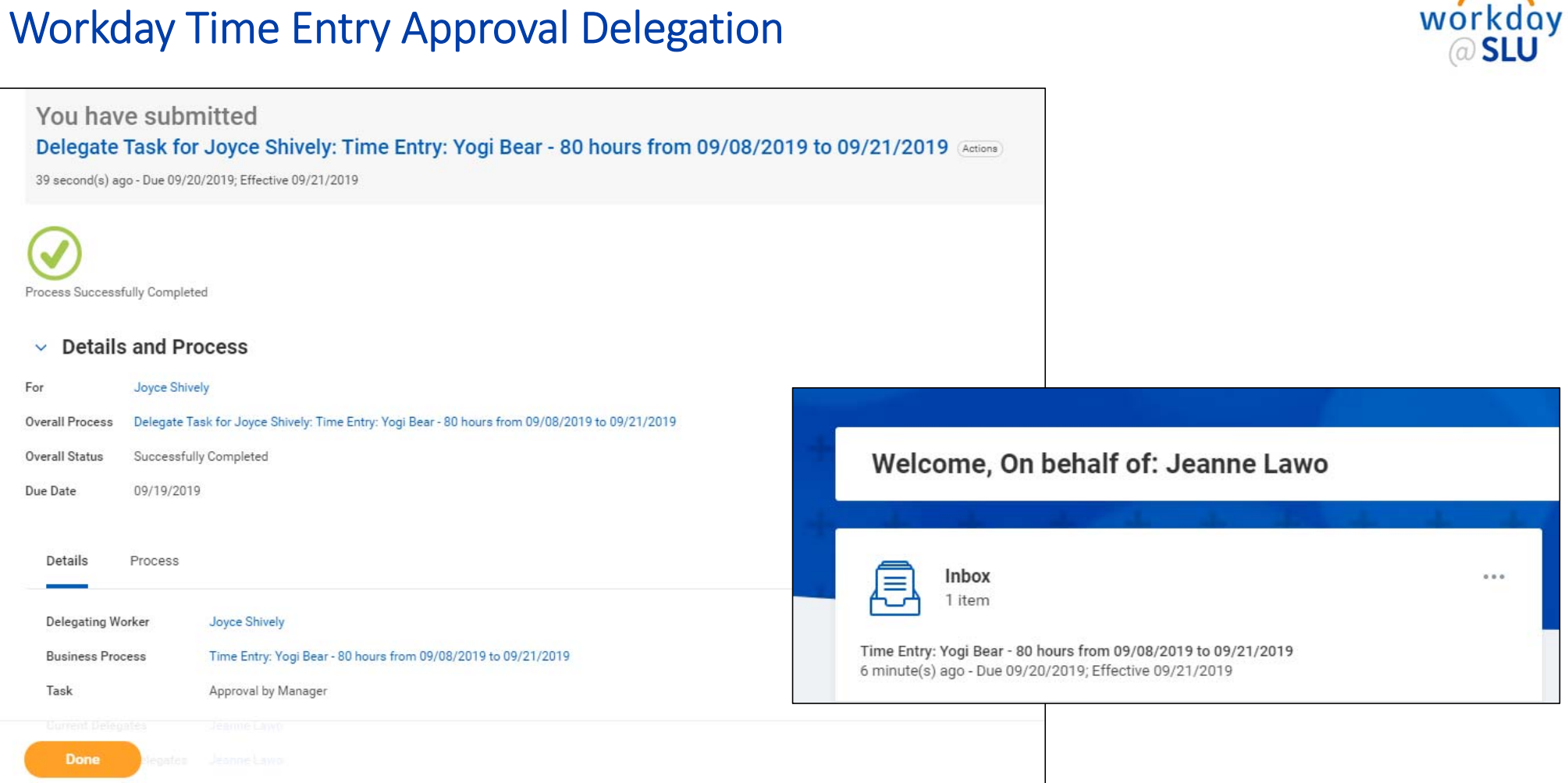

## Workday Time Entry Approval Delegation

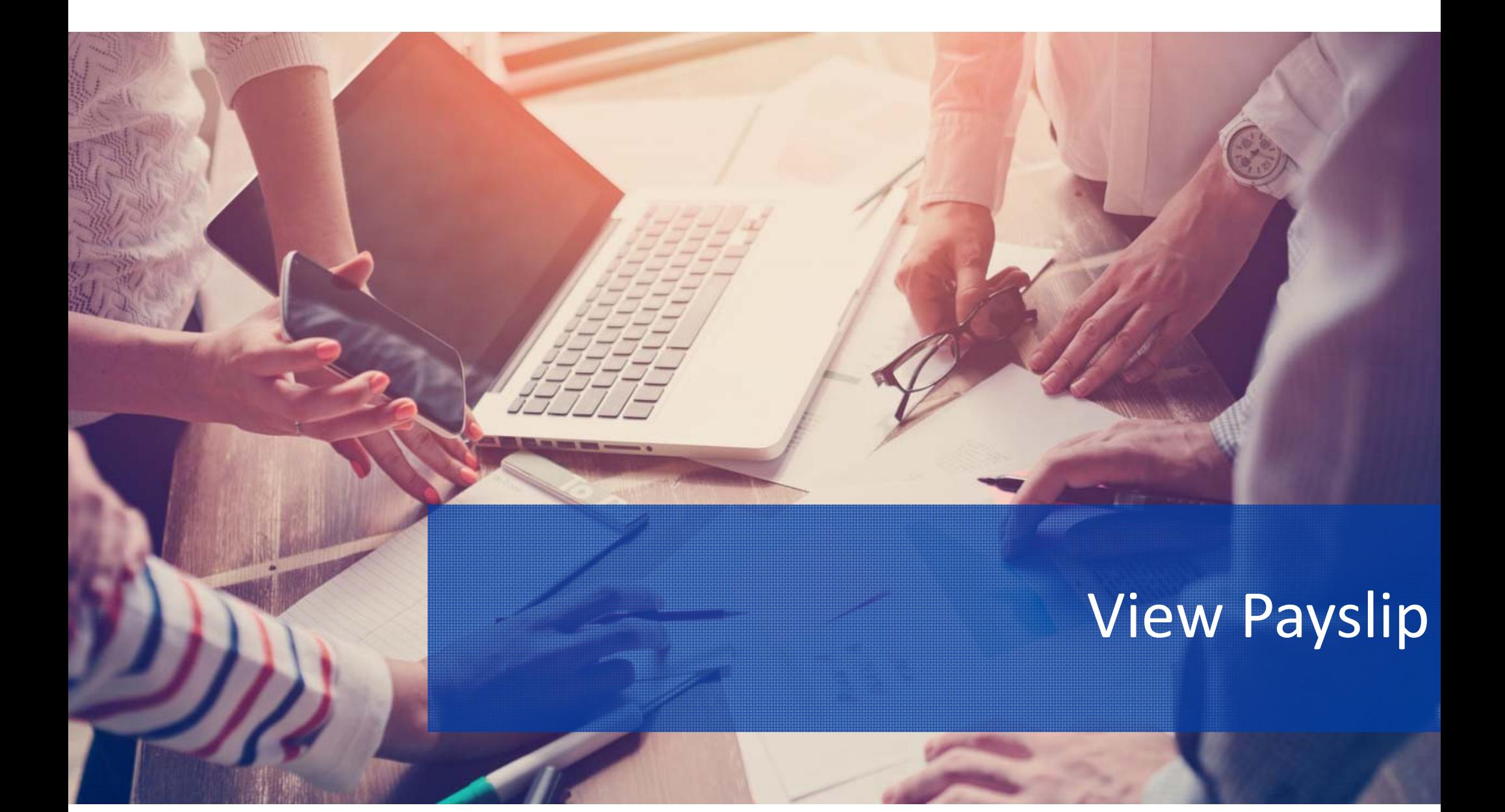

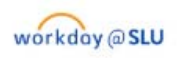

Q Search

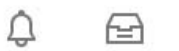

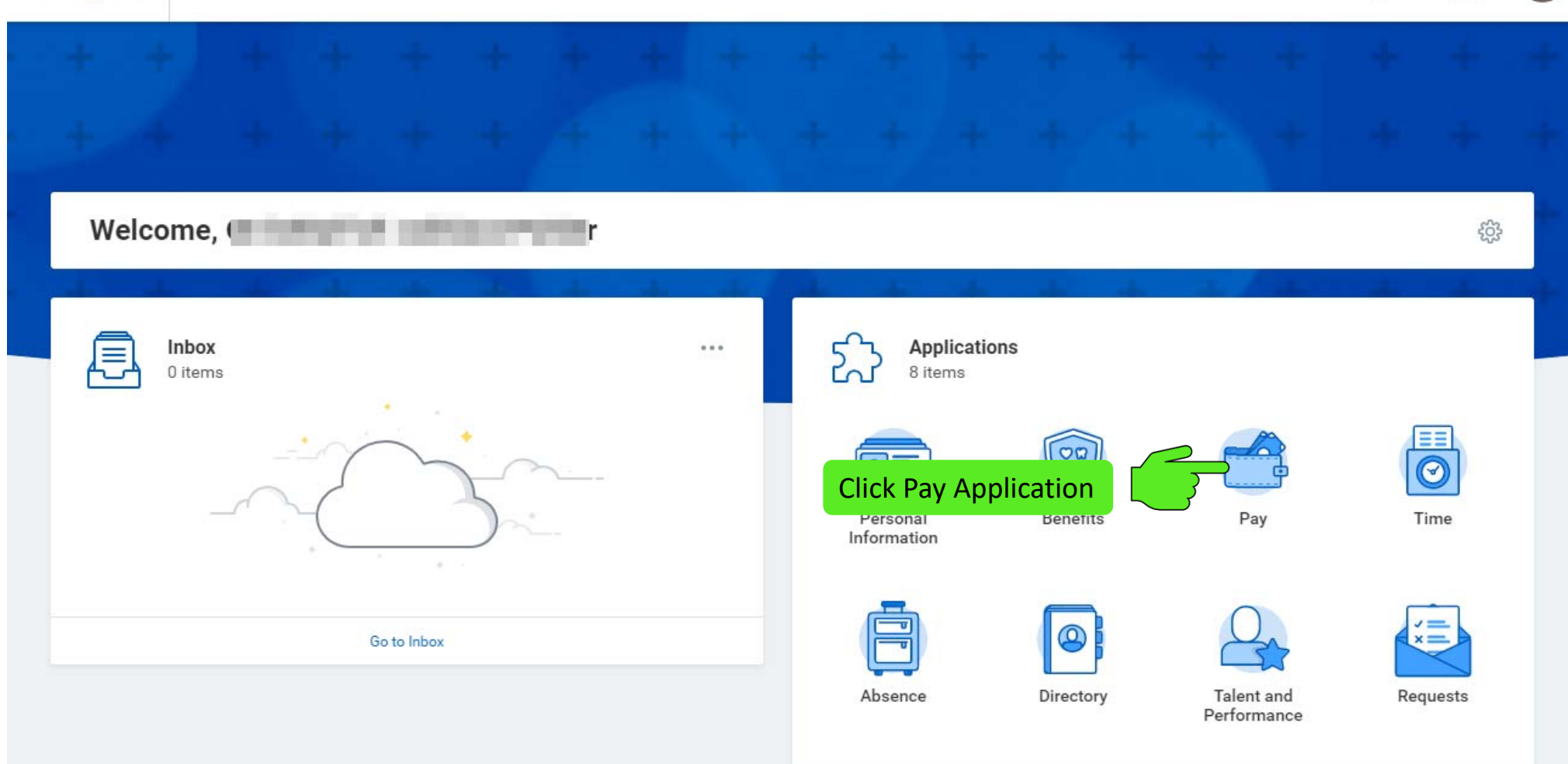

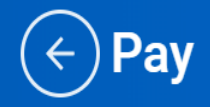

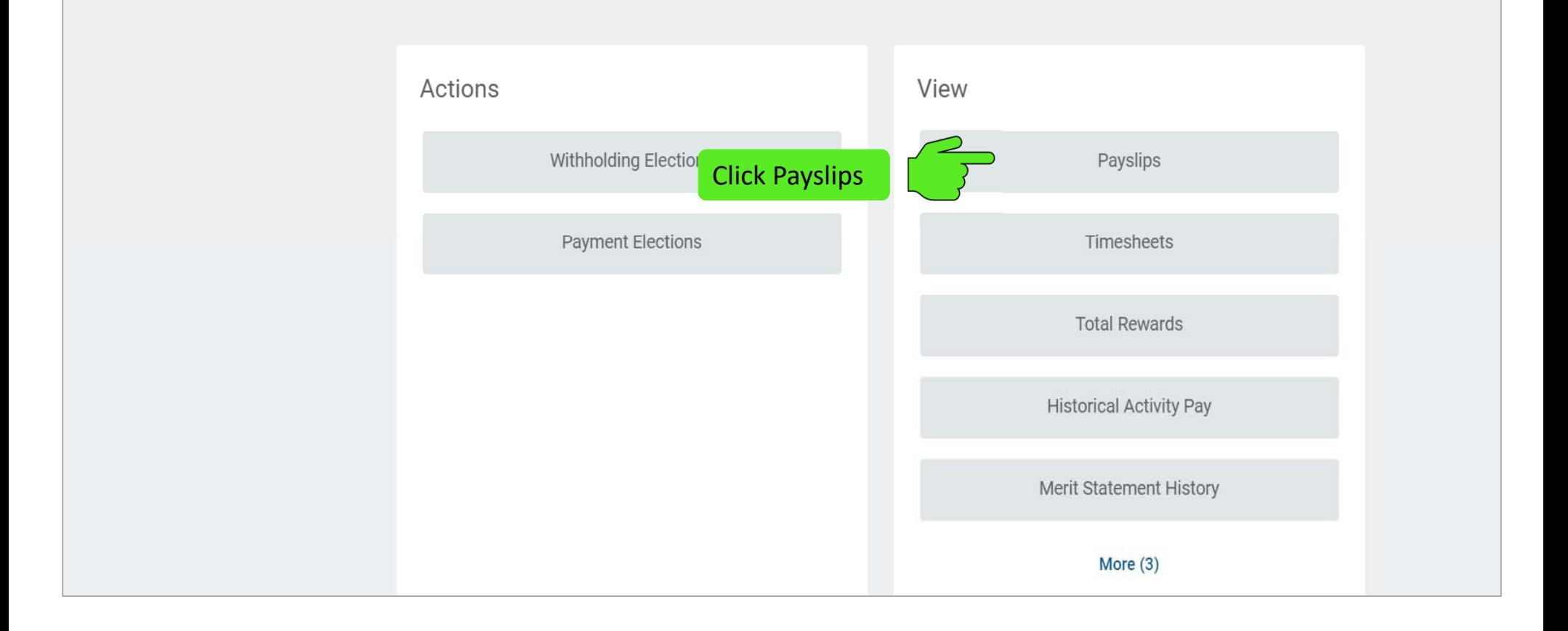

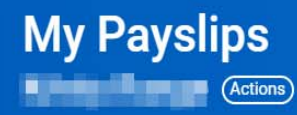

### **Change Payslip Printing Election**

### Payslip Printing Details 1 item

図言団に

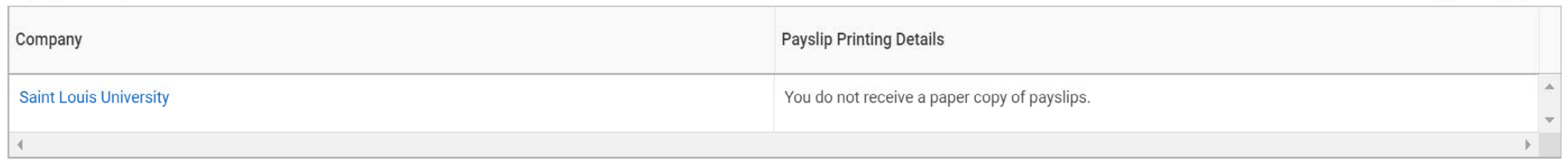

### **Print Multiple Payslips**

### Payslips 1 item

 $\boxed{\text{X}} \ \equiv \ \text{II}\text{u} \ \boxdot \ \text{u}^{\intercal}$ 

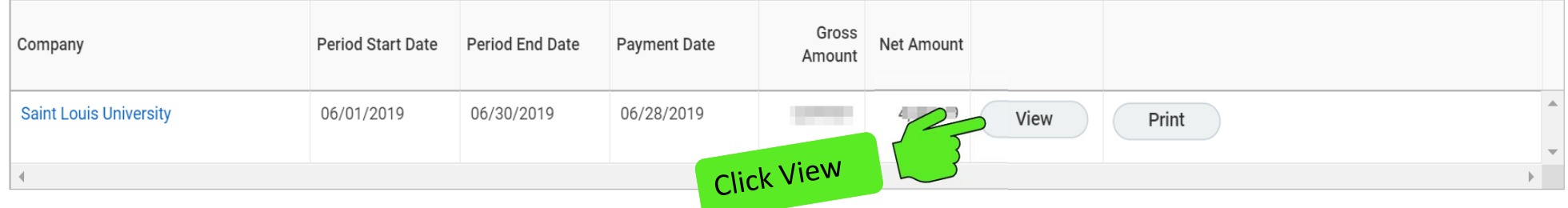

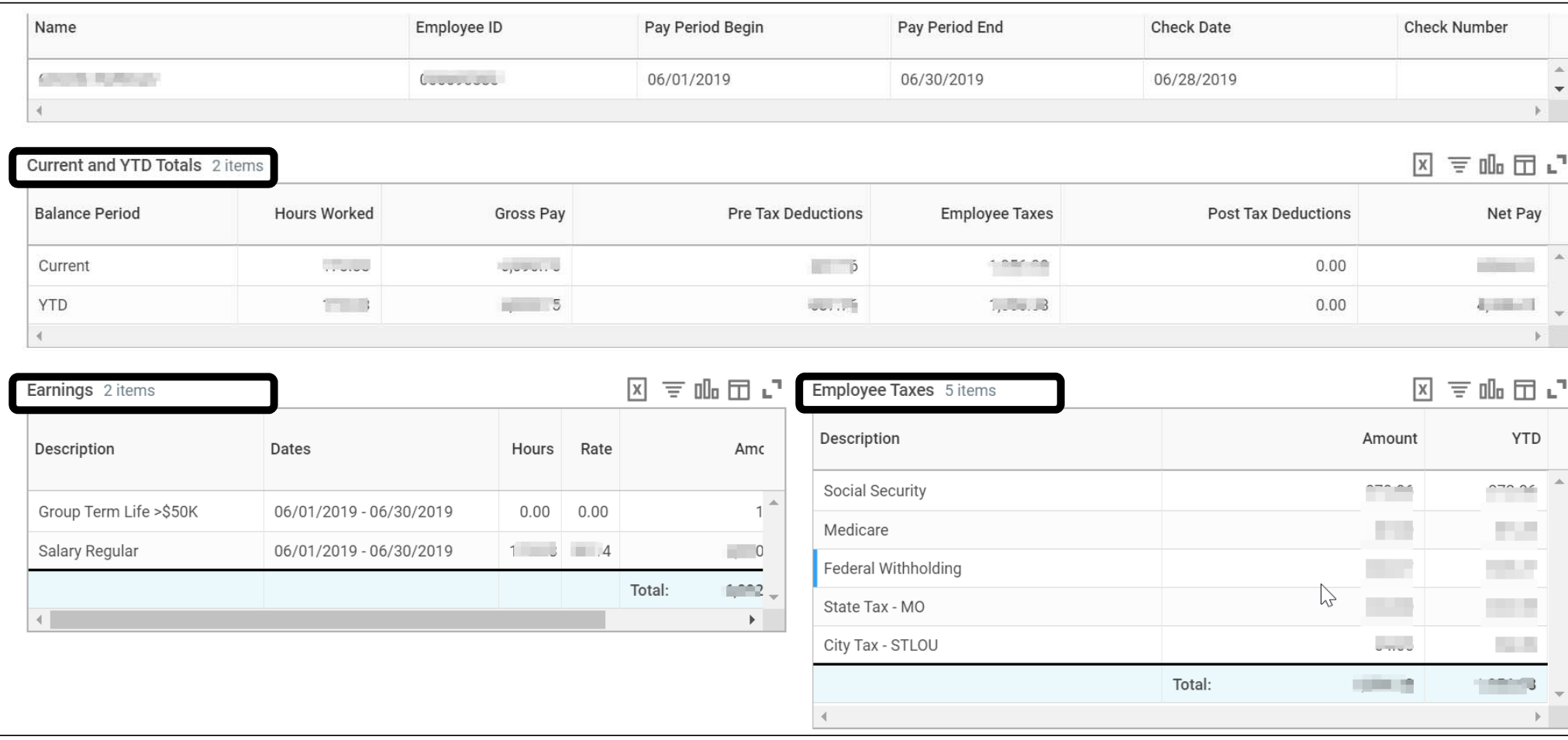

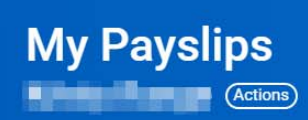

### **Change Payslip Printing Election**

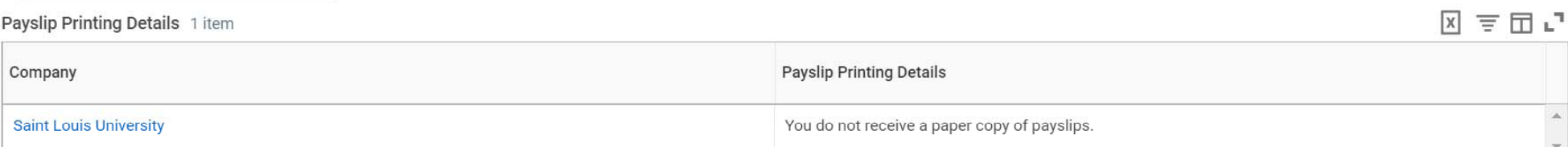

### **Print Multiple Payslips**

 $\mathcal{A}$ 

Payslips 1 item

### 図言品団に

 $\mathbb{R}^2$ 

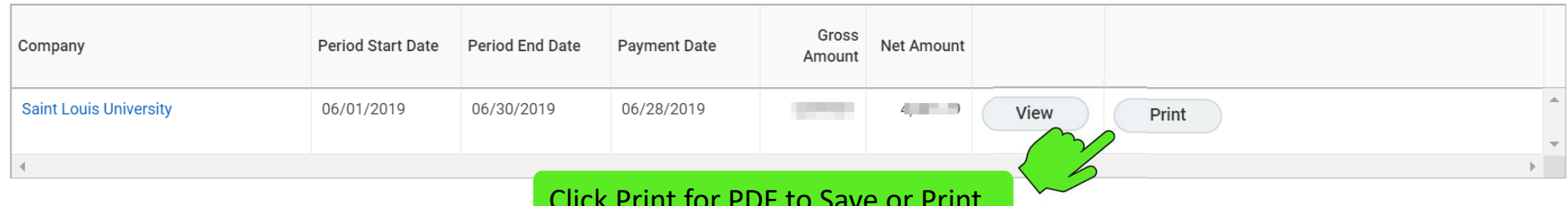

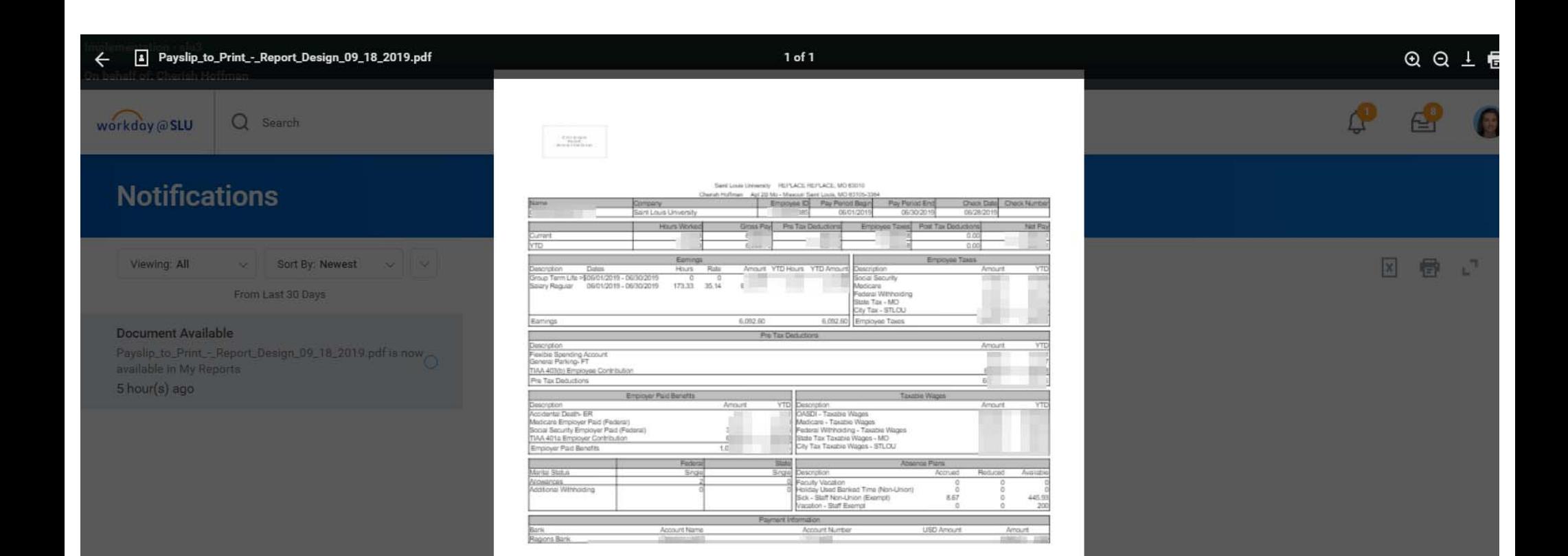

# Real Time Org Charts

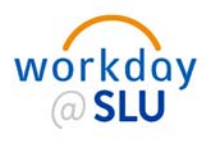

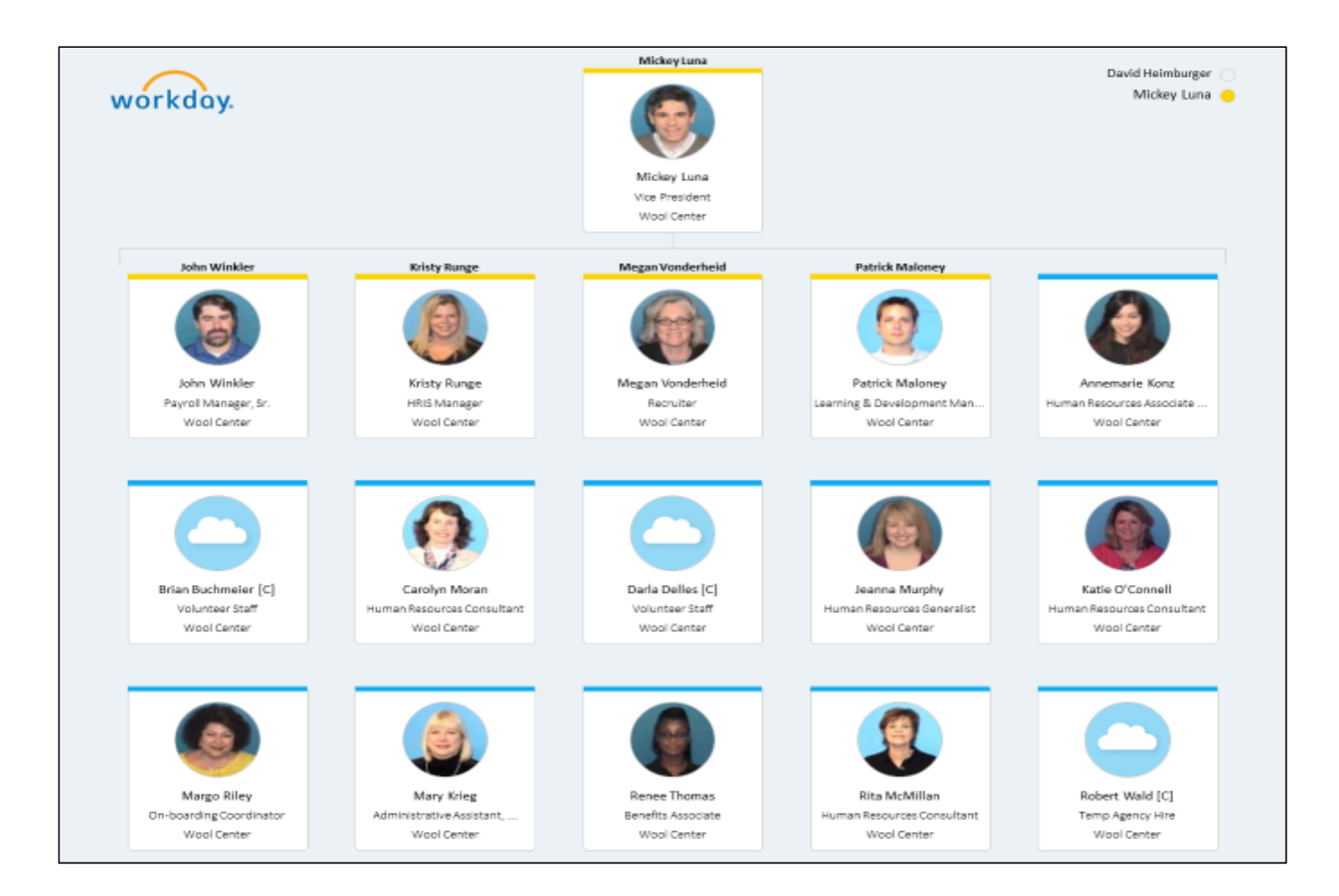

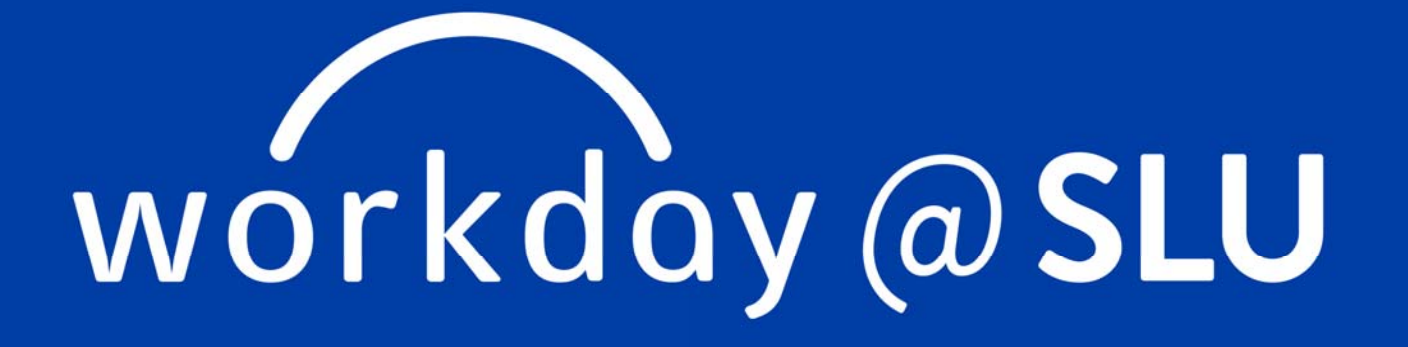

Training Plan

# Overall Workday Training Objectives

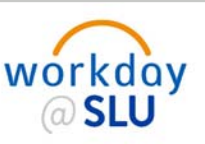

Provide foundational Workday knowledge

Demonstrate the ability to execute *critical* day 1 tasks (e.g. Time Entry)

Familiarize users with how SLU processes are managed in Workday

Instruct how/where additional guidance and support can be located

Assess need for sustainment and remediation strategies

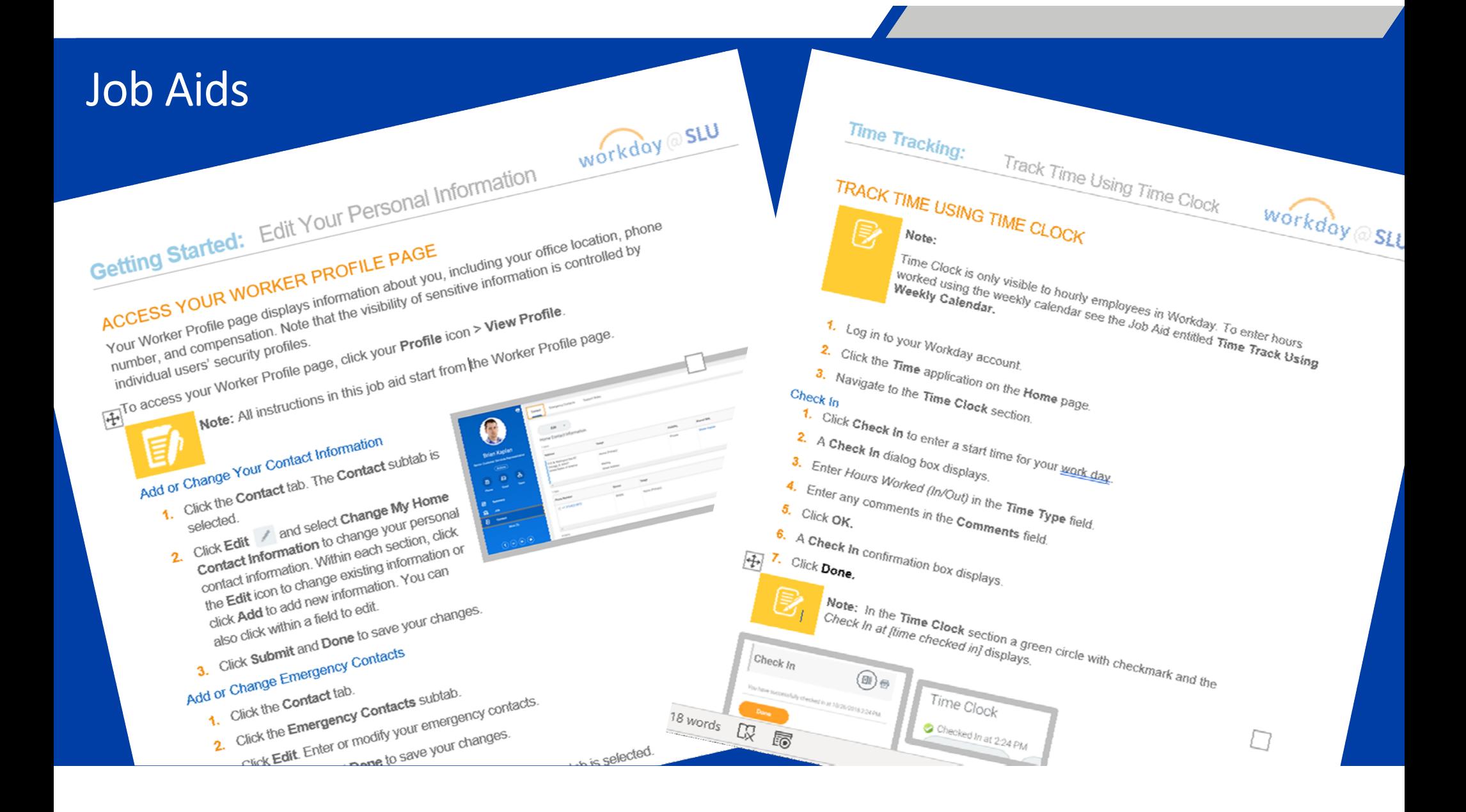

# Training & Support Delivery Methods

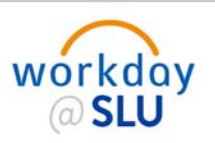

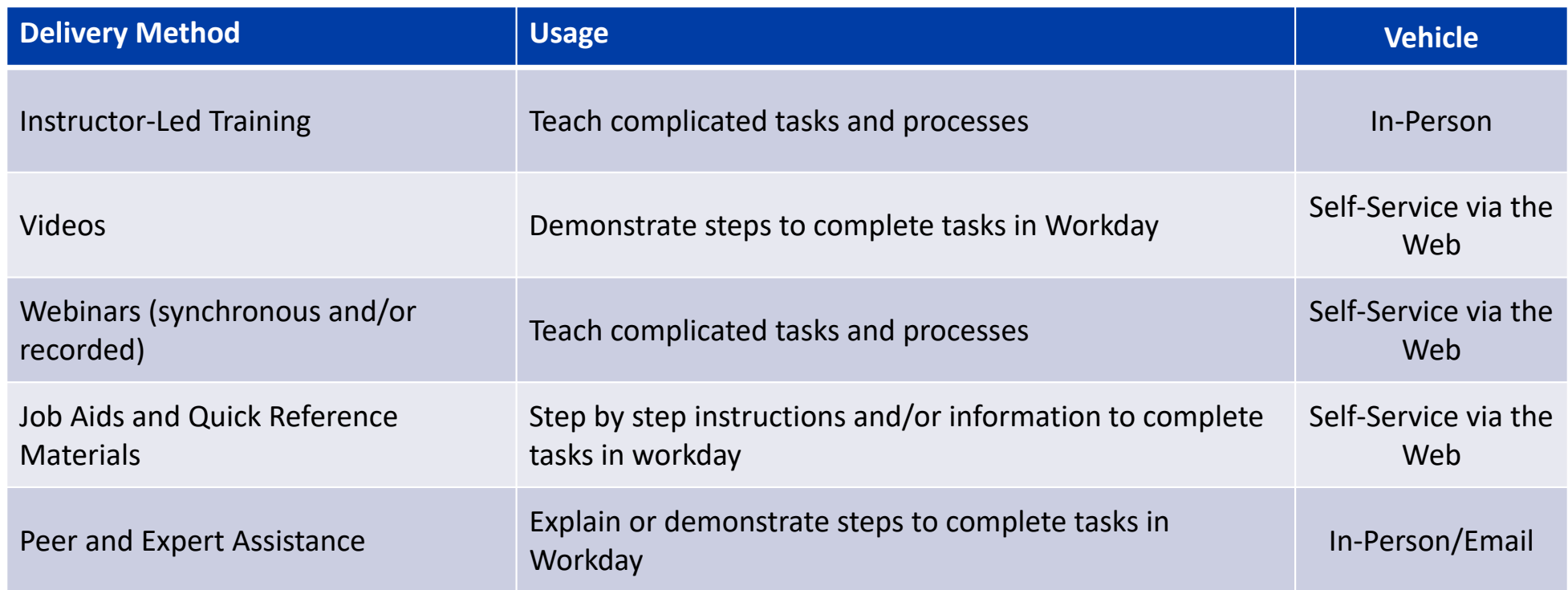

# Training Communications & Delivery Timeline

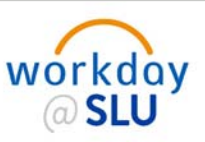

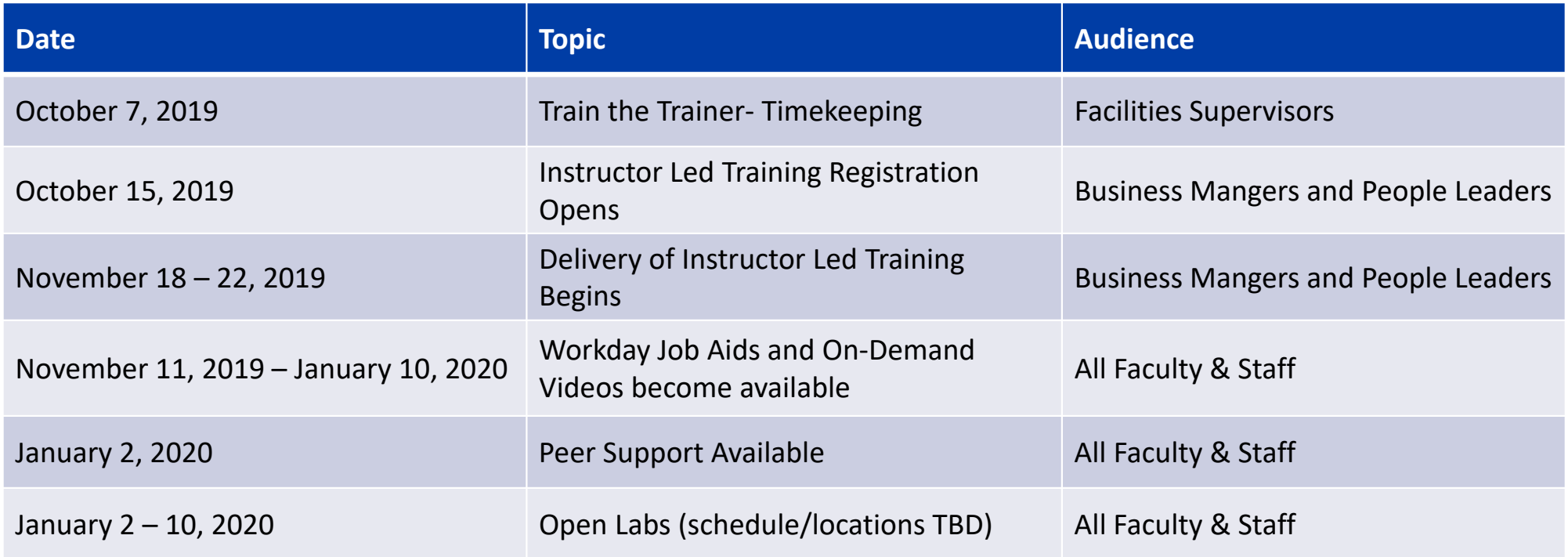

\* All dates and audiences are tentative and subject to change

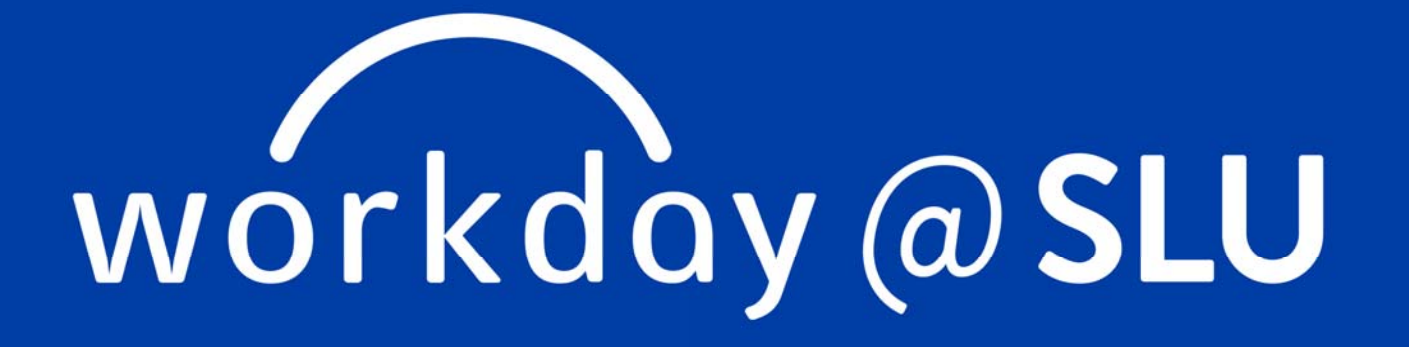

Finance Updates

# Finance Updates

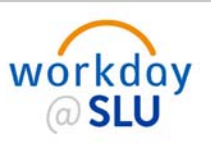

- Four weeks of full-day architect sessions covering Procurement, Supplier Accounts, A/R and Revenue Management, Banking Settlement, Projects, Grants, Endowments, Business Assets, Financial Accounting and Budgets concluded late August.
- Sessions went well, participants were engaged, and team leads were appreciative of the knowledge and helpfulness of the Collaborative experts.
- Although progress was made, a lot of the time was devoted to learning what Workday does vs deciding exactly how it would be used.
- Groundwork will continue to be formed through the end of October with weekly one‐hour calls for the ten workstreams noted plus Integrations and Reporting. Once in the configuration stage, there will be more information to share.

# Finance Updates

# **Benefits:**

- Real time reporting no waiting for overnight loads to Cognos.
- Ability to drill down from the report to actual invoices and journal entries with back-up attached.
- Future potential when student and gift modules are added.

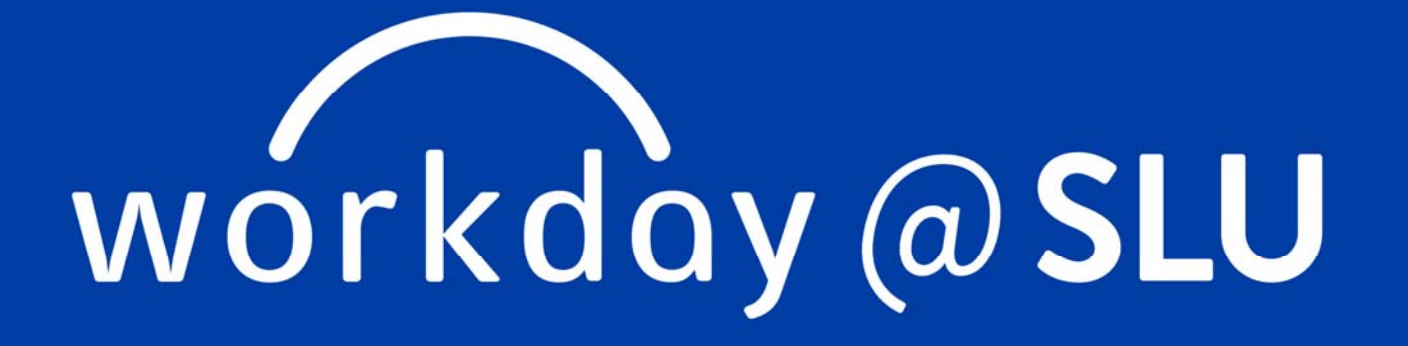

Thank You!